*Ministère de l'enseignement supérieur et de la recherche scientifique École Nationale supérieure Polytechnique* **Département de Génie Mécanique**

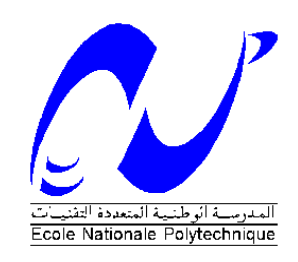

# *Projet de fin d'étude*

**En vue de l'obtention du Diplôme d'Ingénieur d'État En Génie Mécanique**

*THÈME :*

# **SIMULATION NUMÉRIQUE DU FONCTIONNEMENT D'UN RÉFRIGÉRATEUR MAGNÉTIQUE**

*Proposé et dirigé par :*

**Dr. Arezki SMAILI**

*Réalisé par :* **Samir AIT ALI**

*Promotion 2009*

العمل الذي أنجز في سیاق ھذه الدراسة ھو مساھمة في النمذجة العددیة لنظام التبرید المغناطیسي .للقیام بذلك ، اعتمدنا .على معادلات الموائع نفییرستوكس ، الاستمراریة والطاقة ھذا واظافة إلى نظریة الحقل الجزیئیة النموذج الریاضي المتحصل علیھ فصل وفق طریقة الفروق المحدودة الغیر بینة و طریقة الأحجام المحدودة. .برنامج عددي طور . وعرضت بعض النتائج عند قیم الحقل المغناطیسي من 3 إلى 7 تسلا بین 0و25درجة. **الكلمات المفتاحیة**

.التبرید المغناطیسي.. طریقة الفروق المحدودة الغیر بینة, طریقة الأحجام المحدودة, نظریة الحقل الجزیئیة

#### **Résumé**

Le travail réalisé dans le cadre de ce mémoire est une contribution à l'étude et à la modélisation numérique d'un système de réfrigération magnétique. Pour ce faire; sont considérées les équations régissant l'écoulement et le transfert de chaleur du fluide (les équations de Navier-Stokes, de continuité, d'énergie), ainsi que l'équation d'énergie et la théorie du champ moléculaire pour le solide. Le modèle mathématique résultant est discrétisé suivant la méthode implicite des différences finies et de la méthode des volumes finis. Un code informatique (en C++) a été mis au point et validé. Essentiellement, les résultats de simulation dans la plage de température allant de 25°C à 0°C, et pour des champs magnétiques de 3, 5 et 7 Tesla ont été présentés et discutés.

**Mots clés** : Réfrigération magnétique, effet magnétocalorique, régénérateur magnétique actif, Méthode de CFD, Théorie du champ moléculaire

## **Abstract**

The present work deals with a study and a numerical modelisation of a magnetic refrigeration system. To do this, the equations governing the fluid flow and heat transfer are considered (Continuity, Navier-Stokes, and Energy equations), as well as the molecular field theory and energy equation for solid. The resulting mathematical model has been discretized using both of the implicit finite differences and finite volume methods. A computer code (using an oriented object C++ language) is developed and validated. Simulation results within the temperature range varying from 25°C to 0°C and for applied magnetic fields of 5 to 7 Tesla have been presented and discussed.

**Key words:** Magnetic refrigeration, Magnetocaloric effect, Active Magnetic regenerator, CFD Method, Molecular field theory.

# Dédicaces

*Chaleureusement je dédie ce modeste travail :*

*A la mémoire de ma grand-mère*

*A la lumière de ma vie, mes chers parents en témoignage pour*

*leur amour et leur sacrifice sans limites et je leur souhaite la*

*bonne santé et que Dieu me les garde.*

*À mes affectueux frères et sœurs.*

*A mes grands parents*

*A tous mes oncles, tantes et leurs enfants*

*A tous mes amis et collègues de la promotion.*

*A tous mes enseignants et élèves de L'ENSP…*

*A Sabrina*

# **Remerciements**

Je remercie DIEU tout puissant qui m'a donné le courage, la force et la volonté pour réaliser ce travail.

Je tiens à remercier tout particulièrement mon promoteur Monsieur SMAILI Arezki, Maître de conférences à l'École Nationale Polytechnique, pour sa disponibilité, ses conseils, et sa rigueur scientifique. Je le remercie également de m'avoir fait confiance, et m'avoir donné cette chance de travailler sur un thème aussi intéressant.

Je remercie messieurs Mohamed Ben-Braika et Mohamed Tazi de m'avoir honoré et accepté d'examiner mon travail, je les remercie pour leurs présences charismatiques et leurs remarques constructives.

Mes remerciements également à tous les enseignants qui ont participé à ma Formation.

Un grand merci bien entendu à tout le personnel de la bibliothèque de l'École.

Je tiens également à remercier tous mes camarades de la promotion, et tous ceux qui ont contribué de près ou de loin au bon déroulement de ce travail.

.

# **TABLE DES MATIÈRES**

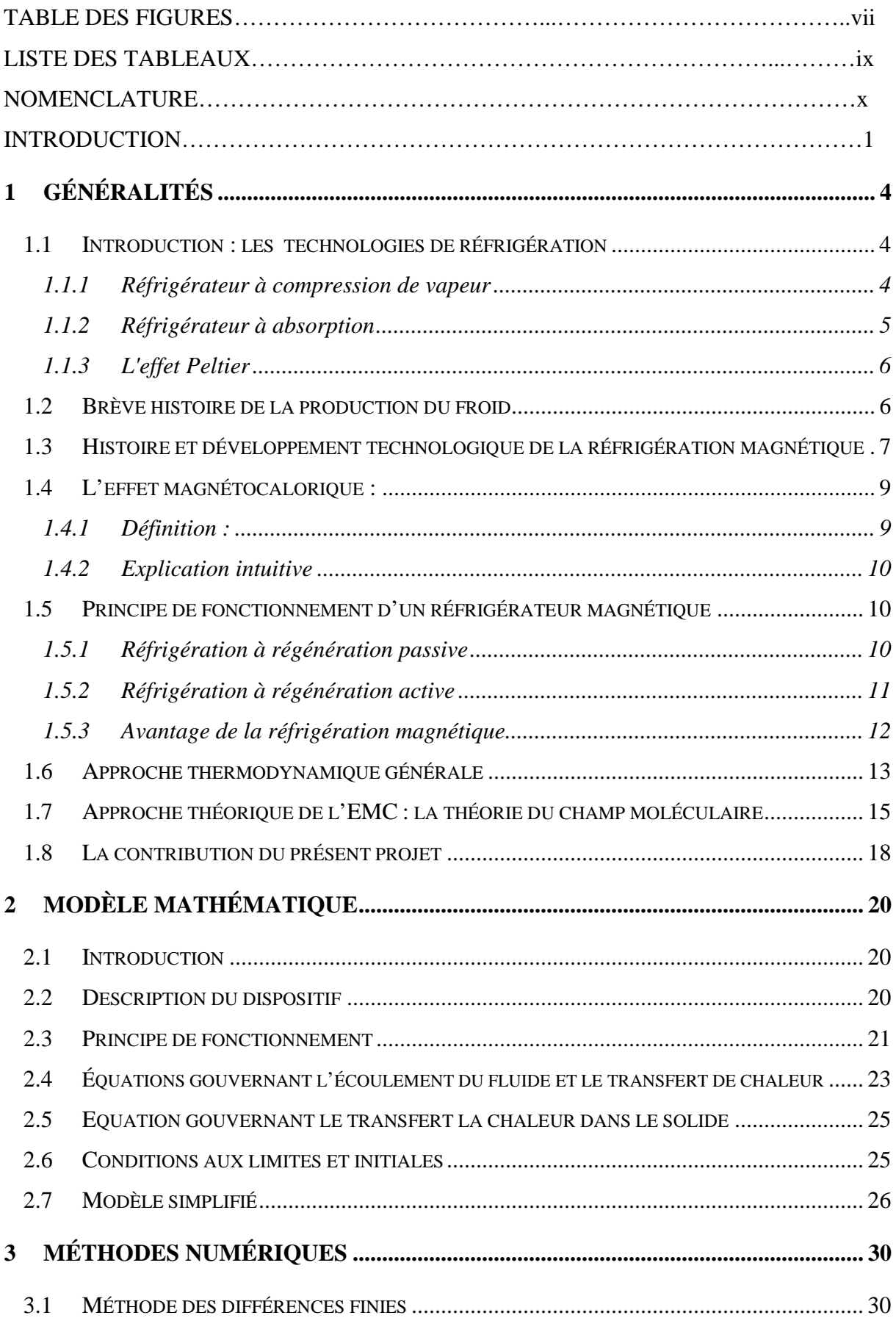

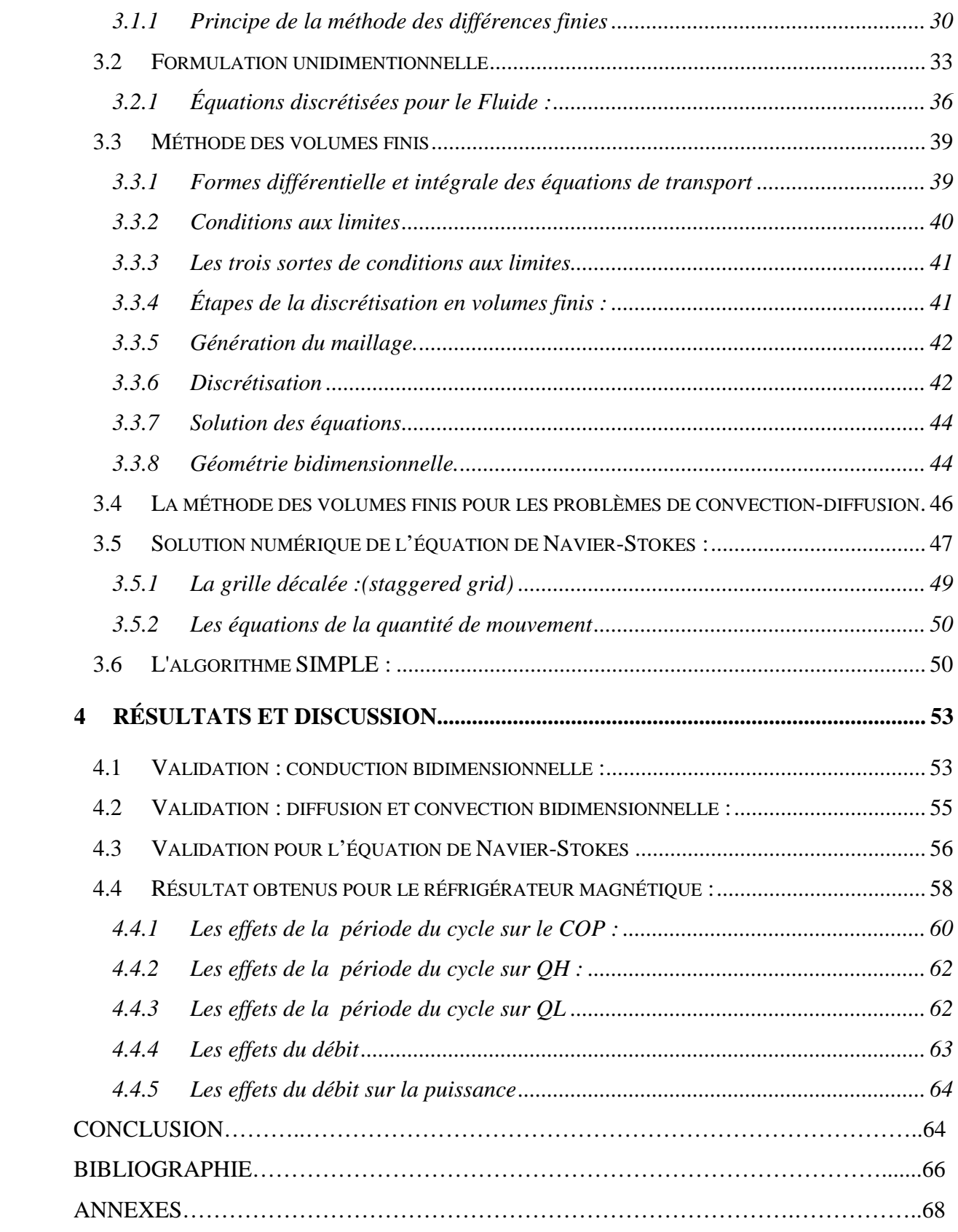

# **LISTE DES FIGURES**

Figure1.1: Principe de fonctionnement d'un réfrigérateur à compression.

- Figure 1.2: Schéma d'un liquéfacteur magnétique (fonctionne selon le cycle AMRL)
- Figure 1.3: Dispositif de réfrigération magnétique développé en Espagne
- Figure1.4: Effet magnétocalorique : les flèches dans le matériau symbolisent l'orientation des moments magnétiques
- Figure1.5: Chaleurs spécifiques comme fonction de la température de quelques matériaux

magnétocaloriques(le Pb est pour la comparaison)

- Figure 1.6: Schéma expliquant le principe de la régénération active
- Figure 1.7: La dépendance de l'entropie magnétique en fonction de la température à deux différentes valeurs de *B*
- Figure 2.1: Schéma d'un réfrigérateur magnétique
- Figure2.2: Analogie entre un cycle thermomagnétique et un cycle thermodynamique classique
- Figure 2.3: Schéma de la configuration du régénérateur
- Figure 2.4: Schéma montrant les dimensions d'un passage annulaire
- Figure 3.1: Interprétation graphique de la dérivée
- Figure 3.2: Profil de température dans le mur
- Figure 3.3: Formulation unidimensionnelle
- Figure3.4: La disposition des volumes de contrôle solide et fluide
- Figure 3.5: Le nœud m et ses nœuds voisins
- Figure 3.6: Le nœud 1 et ses nœuds voisins
- Figure 3.7: Le nœud *N* et ses nœuds voisins
- Figure 3.8: Volume de contrôle pour le fluide
- Figure 3.9 : Organigramme montrant les étapes de calcul
- Figure3.10: Volume de contrôle unidimensionnel
- Figure3.11: Volume de contrôle bidimensionnel
- Figure3.12: L'arrangement des cellules pour un maillage décale
- Figure3.13: Organigramme de l'algorithme SIMPLE
- Figure4.1: Géométrie de plaque

Figure4.2: Comparaison entre les solutions analytiques et numériques de l'équation de Poisson

Figure 4.3: Contour des températures dans la plaque

Figure4.4: Comparaison entre les solutions analytiques et numériques pour un problème de convection-diffusion

- Figure4.5: Profil de vitesse (*u*) a l'axe *(y=0)*
- Figure4.5: Profil de vitesse (*u*) a l'axe *(y=0)*
- Figure4.6: Le contour des vitesse (*u*),.
- Figure4.7: Profil de la vitesse (*v*) a l'axe *(y=0*)
- Figure4.8: Contour de vitesse *(v)*
- Figure4 .9: Contour de la pression statique

Figure 4.10: L'évolution de l'EMC du Gadolinium en fonction de la température et du champ magnétique

- Figure 4.11 : L'évolution de la chaleur spécifique du Gadolinium en fonction de la
- température et du champ magnétique
- Figure4.12 : L'évolution du *COP* en fonction de la période
- Figure 4.13: L'évolution de  $Q_H$  en fonction de la période
- Figure 4.14: L'évolution de  $Q_H$  en fonction de la période
- Figure 4.15: L'évolution du *COP* en fonction du débit
- Figure 4.16: L'évolution de *Q* en fonction du débit

# **LISTE DES TABLEAUX**

Tableau 2.1: Nombre de Nusselt pour quelques géométries typiques

Tableau 2.2: Nombre de Nusselt d'un passage annulaire pour un régime laminaire

Tableau 3.1: Valeurs des surfaces de contact des volumes de contrôle adjacents

Tableau 3.2: Valeurs des coefficients a pour l'équation de diffusion-convection

Tableau 3.3: Valeurs des coefficients *F* et *D* pour l'équation de diffusion-convection

Tableau 4.1: Les propriétés magnéto-physiques du Gd

# **NOMENCLATURE**

#### **Sigles et acronymes :**

AMRR: Active Magnetic Regenerative Refrigeration.

(Réfrigération magnétique active à récupération)

CFC : Chlorofluorocarbure

EMC : Effet Magnétocalorique

HCFC : Hydro chlorofluorocarbure

MFT : Mean Field Theory (théorie du champ moléculaire)

PVC : polychlorure de vinyle

RM : Réfrigérateur Magnétique

#### **Lettres Latines**

*A* Surface (m²)

*B* : Induction magnétique [Tesla]

 $B_J(x)$ . Fonction de Brillouin

*COP\_Ca* : Coefficient de Performance du cycle de Carnot

*COP* : Coefficient de Performance

*Cp* : Chaleur spécifique [J/kg.K]

*F* : Energie libre [J]

*G* : Fonction de Gibbs [J]

*Gd* : Gadolinium

*g<sup>J</sup>* : Facteur de Landé

*h* : Coefficient de convection [W/m<sup>2</sup>.K]

*H* : Champ magnétique [A/m]

*J* : Moment cinétique total

 $k_B$  : Constante de Boltzmann [J/K]

*k* : conductivité thermique du fluide [W/m.K]

*M (B, T)* : la magnétisation [J/T kg]

*n* : Nombre d'Avogadro

*p* : Pression [Pa]

*Q<sup>L</sup>* : Taux de chaleur absorbée de la source froide [W]

 $Q_H$ : Taux de chaleur rejetée à la source chaude [W]

*Re* : Nombre de Reynolds

 $S_m$ : Contribution magnétique  $[J/kg, K]$ 

- *S<sup>l</sup> (T)* : Contribution du réseau [J/kg.K]
- $S_e(T)$ : Contribution électronique [J/kg.K]
- *T<sup>D</sup>* : Température de Debye [K]
- $T_H$ : Température à la source chaude  $[°C]$
- *T<sup>L</sup>* : Température à la source froide [ºC]
- *U* : Énergie interne [J]
- *U<sup>0</sup>* : Vitesse du fluide à l'entrée (m/s)
- *u* : Vitesse du fluide dans la direction x [m/s]
- *v* : Vitesse du fluide dans la direction y [m/s]

# **Symboles Grecs:**

- $\rho$  : Masse volumique [kg/m<sup>3</sup>]
- *τ* : Période de refroidissement ou de réchauffement du fluide [s]
- *Г* : Coefficient de diffusion
- *μ* : Viscosité dynamique [kg/m. s]
- *λ* : Coefficient du champ moléculaire de Weiss
- *µ<sup>0</sup>* : Perméabilité du vide [H/m]
- *µ<sup>B</sup>* : Magnéton de Bohr [J/T]

### **Indices et Exposants :**

- *0* : Valeur initiale
- *s* : Solide
- *f*: Fluide

# *INTRODUCTION*

Les besoins en réfrigération et climatisation n'ont cessé de croître durant les dernières décennies. Ils représentent 15% de la consommation mondiale en électricité, le marché de la technologie du froid est étroitement lié à la production de denrées alimentaires et de boissons, aux processus industriels, aux industries chimiques et pharmaceutiques, au secteur automobile, etc. Certains de ces secteurs représentent des marchés à forte croissance.

Aujourd'hui, la production du froid s'appuie essentiellement sur des techniques classiques de compression de gaz comme les chlorofluorocarbones (CFC), les hydrofluorocarbones (HFC) et les hydrochlorofluorocarbones (HCFC). Mais la tendance mondiale actuelle en normes écologiques et exigences environnementales limitent davantage l'utilisation de ces gaz. Ce qui amène les chercheurs à choisir entre deux vo

ies parallèles. Dans la première, on cherche à maintenir la technologie conventionnelle et à trouver des nouveaux fluides frigorifiques moins polluants comme le gaz carbonique, le propane, etc.

La deuxième solution consiste à trouver de nouvelles technologies potentielles pour produire le froid, avec une haute efficacité énergétique tout en ayant un impact environnemental faible.

L'une des technologies prometteuse est la réfrigération magnétique, qui utilise des matériaux solides et non polluants comme réfrigérant. Cette technique permet de produire un refroidissement écologique et énergiquement efficace.

Le principe du refroidissement magnétique repose sur le phénomène d'effet magnétocalorique –EMC- (magnetocaloric effect) de certains matériaux à des températures proches de celles de Curie. Ce phénomène réversible d'EMC se manifeste par une augmentation de température suite à l'application d'un champ magnétique et un refroidissement lors de son retrait.

Cette technologie a été développée à l'origine pour le domaine de la recherche en cryogénie, notamment pour approcher le zéro absolu.

Les avantages économiques et écologiques de la réfrigération magnétique sont multiples: absence de polluants atmosphériques, de bruit et surtout un haut rendement énergétique. En fait, les études montrent que les systèmes à réfrigération magnétique promettent d'atteindre des coefficients de performances élevés, allant jusqu'à 10.

Cependant, cette technologie émergente est dans une phase de maturation et ne peut être encore compétitive par rapport aux techniques conventionnelles de production du froid. De nombreux travaux sont aujourd'hui menés de part le monde sur les matériaux et les systèmes pour faire avancer la connaissance scientifique dans ce domaine et maîtriser toute la chaîne : du matériau à l'application en passant par l'analyse, l'optimisation du cycle thermique et de la source de champ magnétique. Trouver les meilleurs matériaux, les mettre en œuvre de manière simple et peu onéreuse, en vue d'en créer un prototype « industrialisable ».

L'objectif principal de ce projet est de développer un code de calcul numérique permettant de prédire les performances du cycle thermomagnétique en fonction des propriétés thermophysiques des réfrigérants et de la configuration géométrique du dispositif. Pour ce faire, les équations gouvernant l'échange de chaleur entre le réfrigérant solide et le fluide caloporteur sont considérées. Le modèle mathématique résultant est discrétisé en utilisant la méthode implicite des différences finies, et la méthode des volumes finis. Un code informatique avec une interface graphique a été développé en utilisant le langage orienté objet Cpp.

Ce mémoire comprend quatre chapitres :

Dans le premier chapitre, on donnera un aperçu sur la réfrigération magnétique, son historique, ensuite un survol sur sa formulation thermodynamique. Enfin, on présentera une revue des travaux antérieurs, et situer la contribution du présent travail.

Le deuxième chapitre est consacré à la formulation du modèle mathématique, et à la description du dispositif thermique. On y présentera les équations régissant les écoulements et les transferts thermiques, ainsi que le modèle de calcul de l'effet magnétocalorique et des chaleurs spécifiques.

Ensuite, le troisième chapitre présente le développement de la méthode numérique suivie d'un organigramme de calcul pour chaque modèle.

Enfin, le quatrième chapitre sera consacré aux résultats : on commencera par une validation du code par des problèmes type, ensuite on exposera quelques résultats obtenus par le code.

# *1 Généralités*

#### **1.1 Introduction : les technologies de réfrigération**

La réfrigération est le procédé permettant d'obtenir et de maintenir un système (local, produit, etc.) à une température inférieure à celle de l'environnement.

Il existe différentes façons d'obtenir du froid. Le principe réside toujours en un transfert de chaleur, à partir du système à refroidir et vers l'environnement.

Les deux technologies les plus répandues sont :

- Les systèmes à compression ;
- Les systèmes à absorption.

Ces technologies font intervenir un fluide frigorigène dont la vaporisation absorbe la chaleur. Depuis le  $1<sup>er</sup>$  octobre 2000, il est interdit de s'approvisionner en CFC (R12 -Dichlorodifluorométhane -  $CCl_2F_2$ .). Ce fluide a été remplacé par le R134a (Tétrafluoroéthane  $CH<sub>2</sub>F-CF<sub>3</sub>$ ).

#### *1.1.1 Réfrigérateur à compression de vapeur*

Cette technologie est employée dans la grande majorité des réfrigérateurs électroménagers et dans de nombreuses applications industrielles.

Les systèmes à compression utilisent quatre éléments pour le cycle de réfrigération : le compresseur, le condenseur, le détendeur (capillaire dans le cas des réfrigérateurs domestiques) et l'évaporateur. On utilise la relation pression-température pour permettre le changement d'état du fluide frigorigène. La vapeur de fluide frigorigène est comprimée pour permettre d'avoir la condensation à température ambiante. Elle est refroidie dans le condenseur et se liquéfie. Le détendeur permet ensuite d'amener le liquide frigorifique à une pression suffisamment basse pour que celui-ci puisse s'évaporer dans l'évaporateur en captant la chaleur présente, ce qui entraîne la baisse de la température.

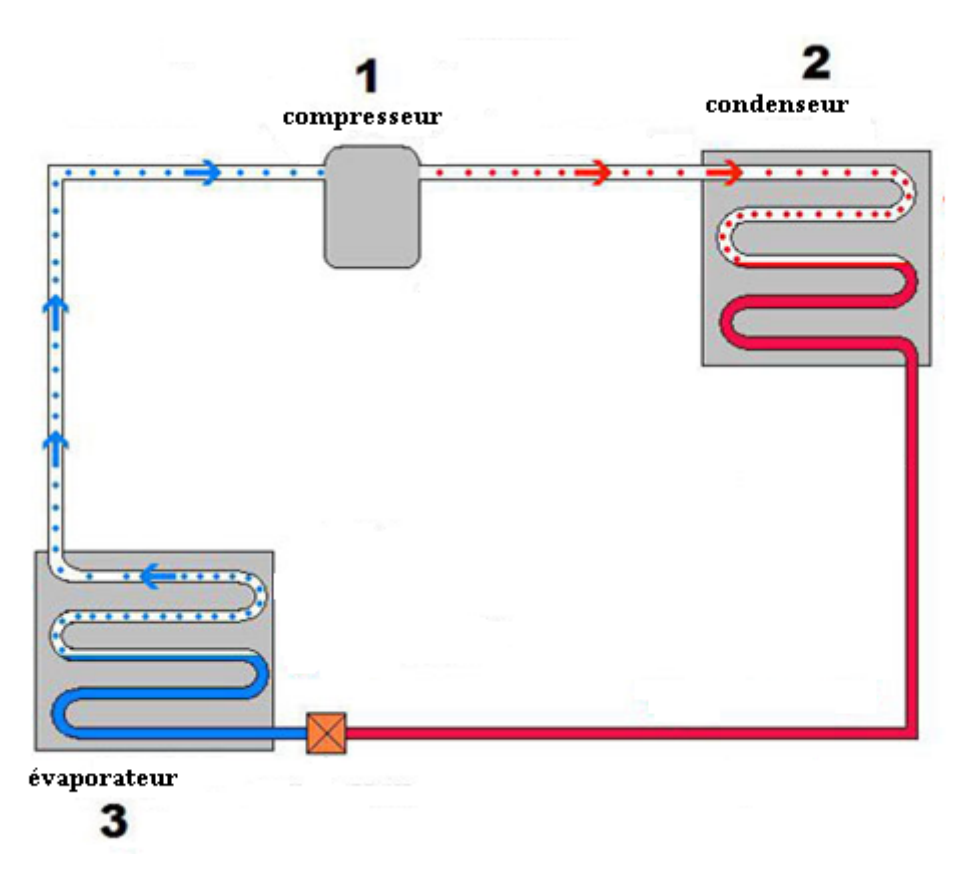

*Figure1.1: Principe de fonctionnement d'un réfrigérateur à compression.*

Température dans l'enceinte ou se trouve l'évaporateur. Le fluide ainsi vaporisé retourne vers le compresseur et le cycle recommence.

#### *1.1.2 Réfrigérateur à absorption*

Dans de tels dispositifs, le fluide en circulation est le mélange d'un fluide frigorigène et d'un adsorbant. Le cycle commence par la distillation de ce mélange dans le "générateur", pour produire du frigorigène pur et une solution apte à l'absorber. Le liquide frigorigène est détendu à basse pression. Il se vaporise alors et cause la réfrigération. Les vapeurs de fluide frigorigène progressent vers l'absorbeur pour être absorbées par une douche de la solution issue du générateur. Cette nouvelle solution riche en frigorigène est comprimée par pompe et réinjectée dans le générateur pour être distillée à nouveau.

En raison de l'investissement important qu'elle requiert, cette technologie est utilisée principalement à grande échelle pour la réfrigération des bâtiments ou les réseaux de froid urbain. Son avantage est d'être essentiellement actionné par une source de chaleur. Une consommation mineure d'électricité est requise pour la pompe.

#### *1.1.3 L'effet Peltier*

L'effet Peltier repose sur le fait qu'au point de contact entre deux métaux différents, selon le sens du courant, il y a libération ou absorption de chaleur. Les réfrigérateurs à effet Peltier ont de nombreux avantages (absence de pièce mobile hormis le ventilateur, fonctionnement dans n'importe quel sens, absence de produit chimique potentiellement dangereux, insensibilité aux chocs, etc.), ce qui conduit à les utiliser dans les situations nomades (voitures, etc.). Le principal inconvénient de ces réfrigérateurs est leur faible efficacité, dû à un rendement de conversion électricité/chaleur faible.

#### **1.2 Brève histoire de la production du froid []**

Les Mésopotamiens se servaient de fosses remplies de glace pour conserver la viande.

Un système de fosses remplies de glaces a été utilisé dans toute l'Europe à partir du XVII<sup>e</sup> siècle.

À la cour du Roi Soleil, l'évaporation de l'éther était utilisée pour refroidir des crèmes de fruits.

Des glacières, meubles isothermes contenant des blocs de glace périodiquement renouvelés, étaient utilisées au XIX<sup>e</sup> siècle.

1755 : machine frigorifique à eau - l'écossais William Cullen obtient un peu de glace par vapeur d'eau sous cloche à vide.

1805 : machine frigorifique à compression d'éther - un prototype est présenté à Philadelphie par Oliver Evans. La nouveauté essentielle résidait dans l'introduction d'un processus en cycle fermé.

1824 : paraît le seul livre de Sadi Carnot. Les deux principes de la Thermodynamique sont exposés de façon très simple. C'est de lui que nous vient le cycle de Carnot.

1844 : machine frigorifique à air - Le principe de la détente d'air était déjà connu au 18<sup>e</sup> siècle. L'Américain John Gorrie l'appliqua sur sa machine.

1859 : machine frigorifique à absorption.

1872 : machine réfrigérante à compresseur à ammoniac de David Boyle.

1913 : le Domelre, fabriqué à Chicago, est le premier réfrigérateur domestique fonctionnel.

1944 : machine frigorifique à absorption - Le réfrigérateur à absorption a été mis au point par la société suisse Sibir.

#### **1.3 Histoire et développement technologique de la réfrigération magnétique**

L'histoire de la réfrigération magnétique a débuté il y a de cela 122 ans, Quand Otto Warburg avait découvert l'effet magnétocalorique, Il remarqua un échauffement d'un échantillon de fer lorsque celui-ci était introduit dans un champ magnétique et un refroidissement correspondant quand le champ est supprimé.

Plus tard, Debye (en 1926) a prédit la possibilité d'obtenir des températures inférieures à 1 K, en utilisant du sel paramagnétique.

La première démonstration expérimentale importante de la réfrigération magnétique a été réalisée par W.F. Giauque qui en 1933, a pu descendre sous la température de 1 K. En 1954 Heer, Barnes et Daunt ont construit un réfrigérateur magnétique qui fonctionne en continu et qui produit 7 W à 0.26 K .

En 1966 Van Geuns a proposé un cycle magnétique régénératif analogue au cycle d'Ericsson qui opère entre 4 K et 15 K, et utilisant le gaz d'hélium comme régénérateur et un matériau paramagnétique comme réfrigérant.

En 1976 , Brown a proposé une pompe à chaleur magnétique pouvant opérer près de la température de la pièce en utilisant un réfrigérant ferromagnétique (Gadolinium) fonctionnant suivant un cycle à régénération.

Dans la même année Brown fut le premier à appliquer la réfrigération magnétique autour de la température ambiante au ''Lewis Research Centre of American National Astronautics and Space Administration''. En utilisant le gadolinium (Gd) comme matériau de fonctionnement, il a atteint un écart de 47 K avec un champ magnétique de 7 T.

En 1989, le laboratoire de ''Los Almos DOE'' déposait un brevet sur la réfrigération magnétique active.

En 1998, Smaili et Chahine [1] ont proposé un modèle numérique permettant d'effectuer l'analyse thermodynamique du cycle de réfrigération magnétique à régénération active (RMA) et de prédire la composition optimale du régénérateur actif.

6

Récemment, plusieurs efforts de recherche consacrés au développement de la RM sont survenus, particulièrement dans la région de température supérieure à 42K. Ces travaux ont été souvent entrepris par des chercheurs pionniers. Citons ici, entre autres, l'équipe du professeur Gschneider du Ames Laboratory of the U.S. DOE (Etats unis) [2].

L'Institut de recherche sur l'hydrogène de l'université du Québec à Trois-Rivières (Canada) a mené une étude sur un liquéfacteur à gaz figure 1.1 basé sur l'*EMC* [3]. La source du champ est un aimant supraconducteur (*B* = 5 T) ; le matériau actif (*Gd*) est déposé sur une roue entraînée par un moteur. Le processus d'aimantation et désaimantation ainsi que la circulation alternative d'un fluide caloporteur (hélium) permet de réaliser le cycle *AMRL* (active magnetic regenerator liquefier). La source chaude est à la température ambiante  $(T_H = 300 \text{ K})$  et la source froide est à  $(T_C = 100 \text{ K})$ . Le circuit du gaz à liquéfier passe par l'échangeur froid. La puissance frigorifique est estimée à 500 W.

Le dispositif représenté sur la figure 1.2 a été développé par l'équipe de l'Université polytechnique de Catalogne à Barcelone [4]. Le matériau magnétocalorique est un ruban de gadolinium (Gd pur à 99,9 %) fixé sur un disque en plastique et plongé dans un fluide caloporteur (huile d'olive). Le cycle magnétique d'aimantation/désaimantation est assuré par la rotation du disque en plastique et son passage devant un aimant. Ce dernier est composé d'un ensemble de secteurs dont l'arrangement a été optimisé pour atteindre 1 T dans l'entrefer disponible qui mesure environ 1 cm. L'écart de température obtenu est de 1,6 et 5 K pour un champ de respectivement 0,3 T et 0,95 T. Cela correspond à 2,5 fois l'*EMC* du gadolinium. Ainsi que d'autres dispositifs étudiés et réalisés aux États-Unis et en Japon.

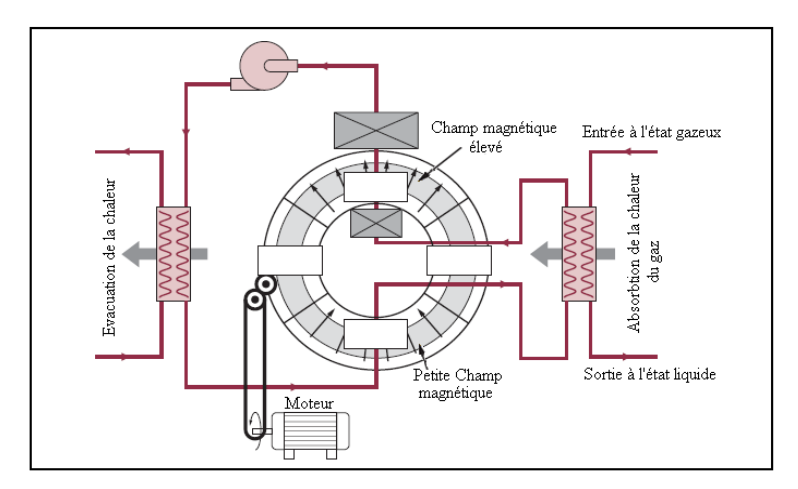

*Figure 1.2: Schéma d'un liquéfacteur magnétique (fonctionne selon le cycle AMRL) [21]*

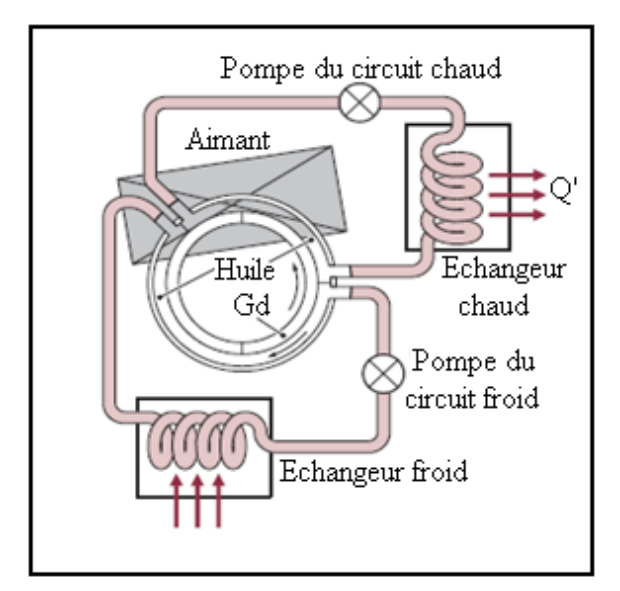

*Figure 1.3: Dispositif de réfrigération magnétique développé en Espagne [21]*

Depuis, la réfrigération magnétique a été identifiée comme une technologie potentielle, qui pourrait concurrencer les méthodes conventionnelles. Plusieurs efforts de recherche consacrés au développement de la RM sont entrepris de part le monde. Citons ici, entre autres, les récents travaux sur la modélisation, la conception, ou la réalisation (voir les références [16] à [22]).

#### **1.4 L'effet magnétocalorique :**

#### *1.4.1 Définition :*

La réfrigération magnétique repose sur la propriété physique de certains matériaux magnétiques, l'effet magnétocalorique, qui consiste à absorber ou à émettre de la chaleur sous l'action d'un champ magnétique. Cela se traduit par le réchauffement ou le refroidissement réversible du matériau.

Pratiquement, seuls certains matériaux magnétiques présentent un saut de température suffisant pour pouvoir être exploités dans le domaine du froid magnétique.

Les seuls corps purs qui possèdent une température de Curie proche de la température ambiante (293 K = 20 °C) ainsi qu'un EMC assez grand sont l'arsenic et surtout le gadolinium. C'est pourquoi, ce dernier est souvent utilisé dans les expérimentations. Toutefois, ce matériau est rare et coûteux et l'arsenic, lui, est très toxique.

## *1.4.2 Explication intuitive*

Dans un matériau magnétocalorique, l'entropie *S*, qui est fonction de la température, et de l'induction magnétique, est la contribution de trois entropies : l'entropie magnétique, l'entropie électronique et l'entropie du réseau.

Si un matériau magnétocalorique est placé dans un champ magnétique, on assiste généralement à un processus rapide. Pratiquement aucun échange de chaleur n'aura lieu avec l'environnement. Ainsi, pour ce procédé adiabatique, l'entropie totale demeure constante. Mais l'aimantation augmente. Ceci signifie que l'entropie magnétique diminue (Fig 1.2). Donc, les entropies électroniques et du réseau doivent augmenter pour compenser cette diminution. Au travers des couplages de réseau de spin (qui se déroulent en quelques millisecondes) les vibrations de réseau sont créées. Ces mouvements oscillatoires augmentent la température du matériau solide.

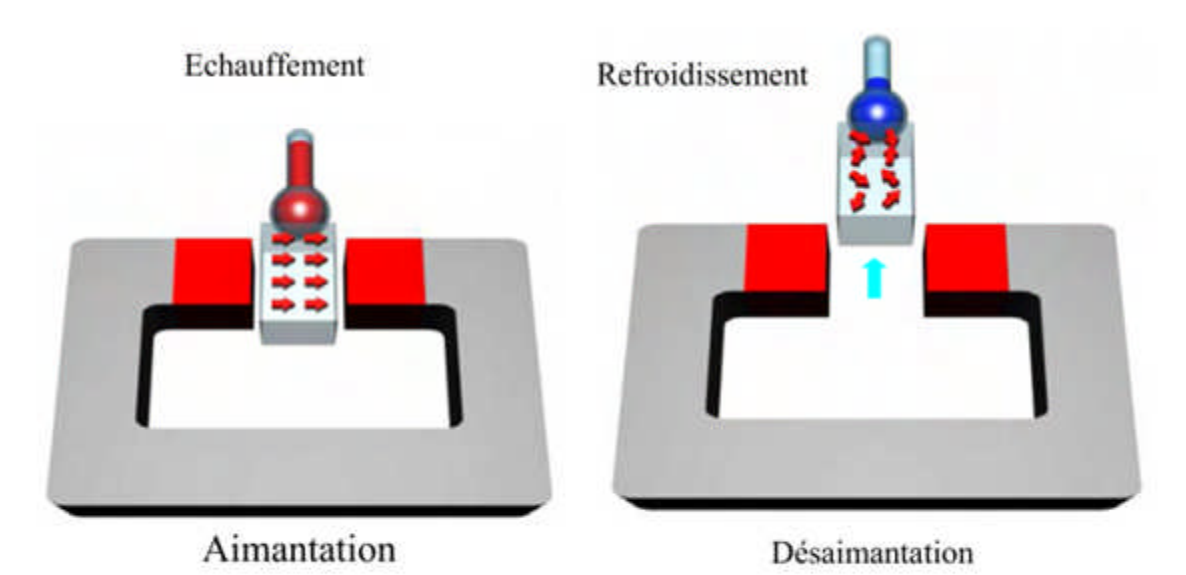

Cet effet est maximal au voisinage de la température de Curie.

*Figure1.4 : Effet magnétocalorique : les flèches dans le matériau symbolisent l'orientation des moments magnétiques*

#### **1.5 Principe de fonctionnement d'un réfrigérateur magnétique**

L'effet magnétocalorique peut être exploité pour la réfrigération de deux façons différentes :

#### *1.5.1 Réfrigération à régénération passive*

Les matériaux magnétiques font une contribution additionnelle à l'entropie totale par celle de leurs sous système magnétique, qui est particulièrement importante près de la température de transition. C'est pour cette raison que les matériaux ayant une température de curie très basse, peuvent avoir une capacité thermique élevée là où la chaleur spécifique électronique et celle du réseau sont quasiment nulles (Fig 1.4).

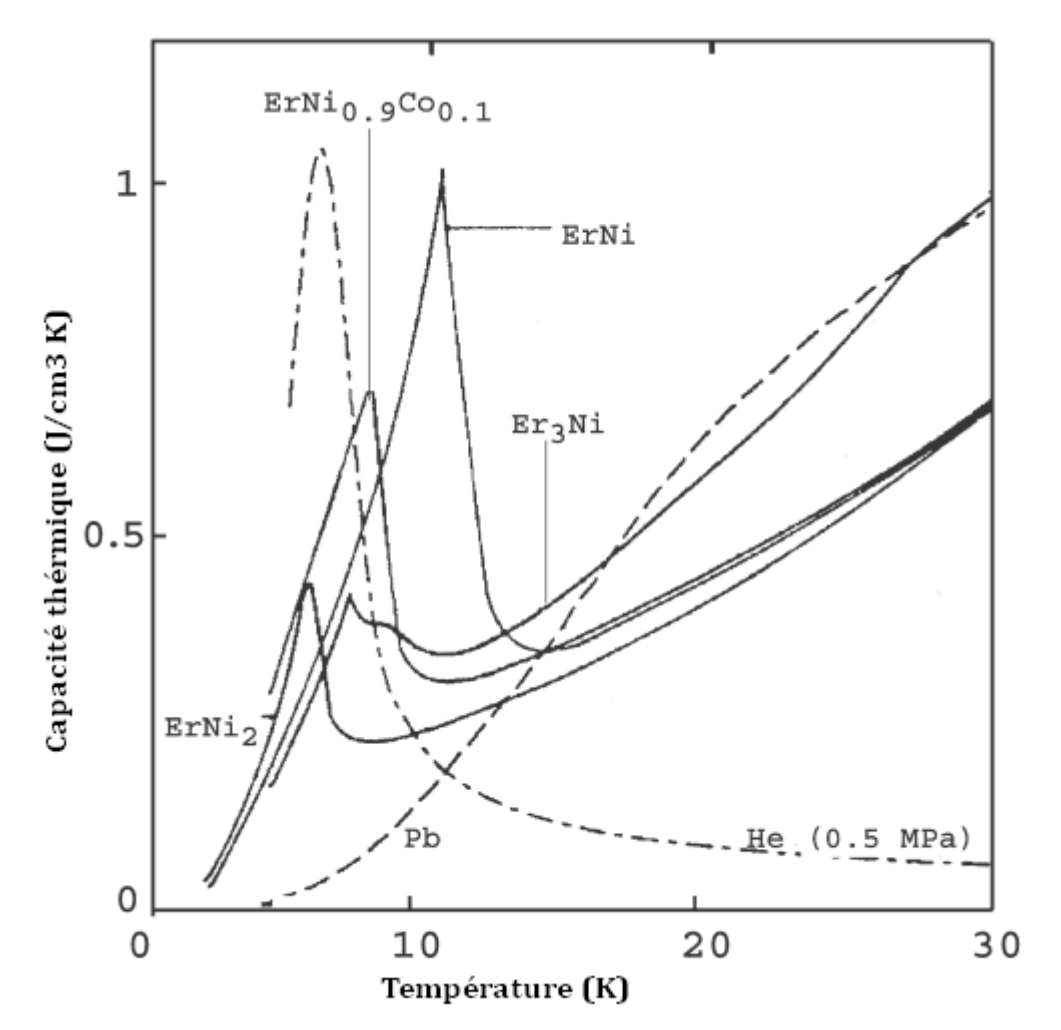

*Figure1.5: Chaleurs spécifiques comme fonction de la température de quelques matériaux magnétocaloriques(le Pb est pour la comparaison)*

Cette circonstance permet l'utilisation de ces matériaux dans les régénérateurs magnétiques passifs : des dispositifs servant à augmenter l'écart de température obtenu par les réfrigérateurs classiques.

On l'appelle passif, parce que ces matériaux interviennent uniquement dans les étages des réfrigérateurs, sans application de champ magnétique.

## *1.5.2 Réfrigération à régénération active*

Une application plus intéressante des matériaux magnétocaloriques serait obtenue par la régénération active, active parce que ces matériaux absorbent et libèrent de la chaleur sous l'effet d'un champ magnétique externe.

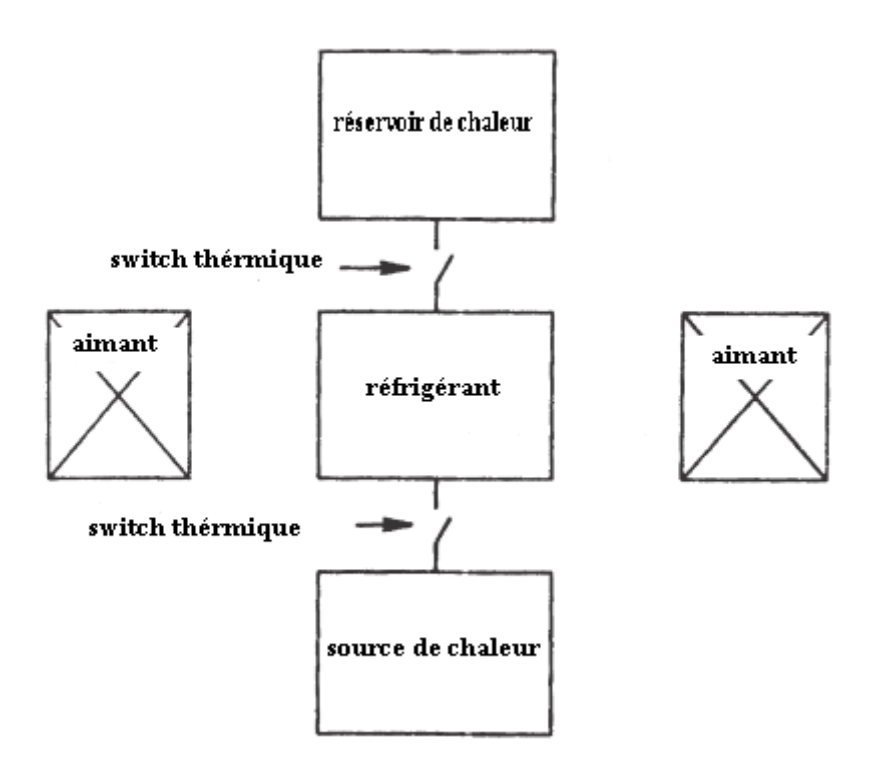

*Figure 1.6: Schéma expliquant le principe de la régénération active*

# *1.5.3 Avantage de la réfrigération magnétique*

Le froid magnétique présente de véritables avantages potentiels vis-à-vis des machines à compression :

- Technologie "verte", sans recours aux frigorigènes conventionnels
- Technologie insonore (sans compresseur). Ceci est appréciable dans les applications médicales, par exemple
- Efficacité énergétique plus élevée. Des cycles thermodynamiques proches des procédés de Carnot sont réalisables grâce à la réversibilité de l'effet EMC.
- Coûts de maintenance faibles
- Basse pression (atmosphérique). Ceci constitue un avantage pour certaines applications telles que la climatisation automobile.

# *Inconvénients :*

- Difficultés techniques à avoir et à maintenir un champ magnétique élevé.
- Cout élevé des réfrigérants.

#### **1.6 Approche thermodynamique générale [5]**

Dans les matériaux à effet magnétocalorique, un changement significatif de l'entropie peut être effectué par l'application ou la suppression d'un champ d'induction magnétique *B*. L'EMC alors, ne dépend que de la température du matériau *T* et du champ d'induction magnétique *B* .L'EMC peut être interprété comme étant le changement isotherme de l'entropie ou le changement adiabatique de la température.

Pour la description de l'effet magnétocalorique dans un matériau, les fonctions thermodynamiques suivantes seront utiles:

- L'énergie interne *U*
- L'énergie libre *F*
- L'enthalpie libre G (fonction de Gibbs)

L'énergie interne *U* du system peut être représentée comme une fonction de l'entropie *S*, le volume *V*, et le champ magnétique *H* ou l'aimantation *M* :

$$
U = f(S, V, H) \tag{1.1}
$$

$$
U = f(S, V, M) \tag{1.2}
$$

La différentielle totale de *U* peut avoir la forme :

$$
dU = TdS - pdV - MdH \tag{1.3}
$$

$$
dU = TdS - pdV - HdM \tag{1.4}
$$

L'énergie libre, qui est une fonction de *T*, *V* et *H* ; peut être utilisée pour les systèmes évoluant à volume constant et est définie comme :

$$
F = U - TS \tag{1.5}
$$

Sa différentielle totale prend la forme :

$$
dF = -SdT - pdV - M dH \tag{1.6}
$$

L'enthalpie libre (énergie libre de Gibbs) par contre convient aux systèmes évoluant à pression constante :

$$
G = U - TS + pV - MH \tag{1.7}
$$

Sa différentielle totale a la forme :

$$
dG = -SdT - M dH \tag{1.8}
$$

Pour l'enthalpie libre, les paramètres intrinsèques *S*, *p* et *M* (paramètres thermodynamiques généralisés), avec les variables *T*, *V* et *H* (paramètres externes) peuvent être reliés par les équations d'états :

$$
S(T, H, p) = -\left(\frac{\partial G}{\partial T}\right)_{H, p} \tag{1.9}
$$

$$
M(T, H, p) = -\left(\frac{\partial G}{\partial H}\right)_{T, p} \tag{1.10}
$$

$$
V(T, H, p) = \left(\frac{\partial G}{\partial p}\right)_{H, T}
$$
\n(1.11)

Si l'aimantation est choisie comme variable externe au lieu de *H*, alors on a :

$$
H = \left(\frac{\partial G}{\partial M}\right)_{T,p} \tag{1.12}
$$

Une des propriétés de la différentielle exacte est que les dérivées partielles secondes croisées sont identiques, d'où les relations de Maxwell-Weiss :

$$
\left(\frac{\partial S}{\partial H}\right)_{T,p} = \left(\frac{\partial M}{\partial T}\right)_{H,p} \tag{1.13}
$$

$$
\left(\frac{\partial S}{\partial p}\right)_{T,H} = -\left(\frac{\partial V}{\partial T}\right)_{H,p} \tag{1.14}
$$

$$
\left(\frac{\partial S}{\partial M}\right)_{T,p} = -\left(\frac{\partial H}{\partial T}\right)_{M,p} \tag{1.15}
$$

La chaleur spécifique en maintenant un paramètre *x* constant est définie par :

$$
C_{x} = -\left(\frac{\delta Q}{dT}\right)_{x} \tag{1.16}
$$

où δQ est la quantité de chaleur échangée par le système; utilisant la deuxième loi de la thermodynamique, on a :

$$
dS = \frac{\delta Q}{T} \tag{1.17}
$$

Donc la chaleur spécifique peut être écrite comme suit :

$$
C_{x} = T \left(\frac{\partial S}{\partial T}\right)_{x} \tag{1.18}
$$

La différentielle totale de l'entropie pour un système magnétisable peut être exprimée en fonction de *T, H* et *p* comme suit :

$$
dS = \left(\frac{\partial S}{\partial T}\right)_{H,p} dT + \left(\frac{\partial S}{\partial H}\right)_{T,p} dH + \left(\frac{\partial S}{\partial p}\right)_{H,T} dp
$$
\n(1.19)

En utilisant les équations de Maxwell, et pour un processus adiabatique (*dS=0*), on peut obtenir :

$$
\frac{c_{H,p}}{T}dT + \left(\frac{\partial M}{\partial T}\right)_{H,p} dH - \alpha_T V dp = 0
$$
\n(1.20)

*α<sup>T</sup>* est le coefficient d'expansion.

Dans le cas d'un processus adiabatique et isobarique *(dp=0),* (ce qui est souvent le cas pour les expériences magnétocaloriques), le changement de la température dû au changement de l'intensité du champ magnétique est :

$$
dT = -\frac{T}{C_{H,p}} \left(\frac{\partial M}{\partial T}\right)_{H,p} dH \tag{1.21}
$$

L'effet magnétocalorique s'exprime alors en intégrant *dT* :

$$
EMC = \Delta T_{adiaba} = \int dT = \int_{HO}^{Hf} -\frac{T}{C_{H,p}} \left(\frac{\partial M}{\partial T}\right)_{H,p} dH \qquad (1.22)
$$

#### **1.7 Approche théorique de l'EMC : la théorie du champ moléculaire**

Une des propriétés importantes des matériaux magnétiques est son entropie totale *S* et l'entropie de son sous-système magnétique *S<sup>m</sup>* (entropie magnétique).

L'entropie peut varier en changeant soit le champ magnétique externe, la température ou les autres paramètres thermodynamiques.

L'entropie magnétique et ses variations sont étroitement liées à l'EMC et à sa contribution à la chaleur spécifique.

L'entropie totale d'un materiau magnetique, peut être en général (à une pression constatnte) representée comme :

$$
S(H, T) = S_m(H, T) + S_l(H, T) + S_e(H, T)
$$

où, *S<sup>m</sup>* est l'entropie magnétique, *S<sup>l</sup>* est l'entropie du réseau et *S<sup>e</sup>* est la contribution électronique à l'entropie totale.

Cette formule est correcte pour les terres rares, mais dans le cas des matériaux de transition (la case 3d du tableau périodique), les électrons ont une nature itinérante, et la séparation de l'entropie du réseau n'est valable que si on néglige les interactions électronsphonons.

D'une façon générale, les trois contributions dépendent à la fois de la température et du champ magnétique, et ne peuvent pas être séparées. La situation est d'autant plus compliquée dans la région des basses température, au dessous de 10 K, l'entropie électronique a un aspect non linéaire et dépend fortement du champ magnétique, mais comme approximation, nous supposons que l'entropie du réseau et électronique dépendent uniquement de la température.

L'entropie du réseau peut être représentée par l'interpolation de Debye :

$$
S_l = R \left( -3 \ln \left( 1 - e^{\frac{T_D}{T}} \right) + 12 \left( \frac{T}{T_D} \right) \int_0^{\frac{T_D}{T}} \frac{y^3}{e^y - 1} dy \right)
$$
(1.24)

L'entropie électronique est donnée par la théorie statistique de Fermi-Dirac [2]:

$$
S_e = a_e T \tag{1.25}
$$

Où, *a<sup>e</sup>* représente le coefficient de chaleur spécifique électronique

La contribution thermique des électrons est négligeable, en particulier à haute température (température ambiante).

Le calcul théorique de l'entropie magnétique (et en fait, de toutes les autres propriétés utiles) est basé sur le modèle de Weiss (MFT : Molecular Field Theory) et les relations thermodynamiques. Afin d'interpréter quantitativement le ferromagnétisme, Weiss proposa un modèle basé sur la physique statistique.

Après l'application d'un champ magnétique extérieur, les moments magnétiques vont s'orienter dans ce nouveau champ.

L'aimantation du matériau est donnée par :[2]

$$
M(x) = n g_J \mu_B B_J(x) \tag{1.26}
$$

où,

$$
\chi = \frac{Jg_{J}\mu_{B}(B + \lambda\mu_{0}M(x))}{k_{B}T}
$$
\n(1.27)

et

$$
B_{J}(x) = \frac{2J+1}{2J} \coth\left(\frac{2J+1}{2J}x\right) - \frac{1}{2J} \coth\left(\frac{1}{2J}x\right)
$$
 (1.28)

avec,

J : Moment cinétique total

- n : nombre d'Avogadro
- g<sub>I</sub>: Facteur de Landé

 $\mu_B$  : Magnéton de Bohr

- $k_B$  : Constante de Boltzmann [J/K]
- $B_J(x)$ : Fonction de Brillouin
- λ : Coefficient du champ moléculaire de Weiss
- µ<sup>0</sup> : Perméabilité du vide [H/m]

Finalement, l'entropie magnétique est donnée par la formule de Smart [2]:

$$
S_m(x) = R\left(ln\left(\frac{\sinh\left(\frac{2j+1}{2}\right)}{\sinh\left(\frac{1}{2j}x\right)}\right) - xB_j(x)\right)
$$
(1.29)

L'entropie magnétique atteint son maximum à l'état totalement désordonné, qui est atteint particulièrement à très haute température avec un champ nul. Et elle a comme valeur :

$$
S_m(max) = N_A k_B \ln(2J + 1) = R \ln(2J + 1)
$$
\n(1.30)

De même pour la chaleur spécifique, qui est la contribution de trois termes :

Électronique, magnétique et du réseau.

$$
C = C_m + C_l + C_e \tag{1.31}
$$

La chaleur spécifique magnétique est donnée par :

$$
C_H'(T, H) = T \left( \frac{\partial S_m(T, H)}{\partial T} \right)_H \tag{1.32}
$$

Il est à noter que les autres contributions (électronique et réseau) sont une charge thermique superflue, qui diminuerait l'EMC.

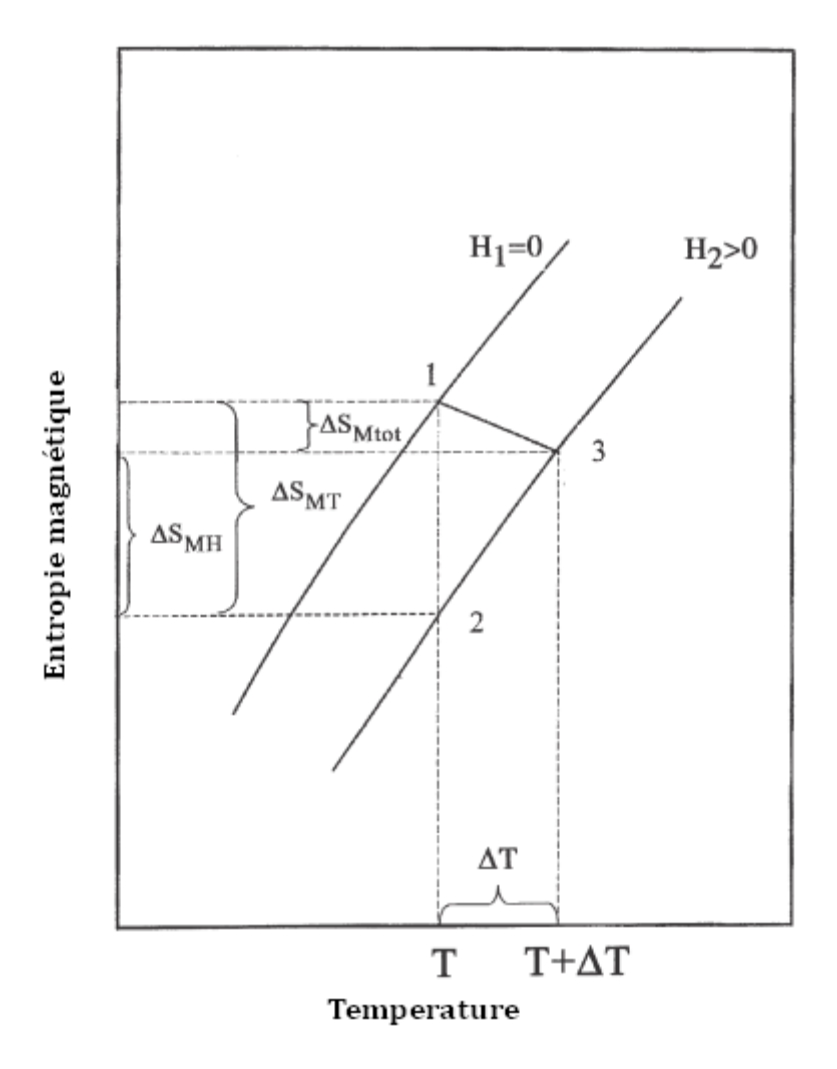

*Figure 1.7: La dépendance de l'entropie magnétique à la température à deux différentes valeurs*

*de*  $H(H_2 > H_1)$ 

Nous citons ici quelques travaux relatifs à notre projet (liste non exhaustive) :

#### **1.8 La contribution du présent projet**

Le présent travail consiste en une modélisation multi-aspects d'un cycle de réfrigération magnétique à régénération active.

Les contributions principales étant :

- la prise en compte des paramètres réels du solide, par le biais de la MFT, ainsi, on a calculé l'effet magnétocalorique ainsi que la chaleur spécifique réels du solide (en fonction de la température et du champ magnétique)
- L'utilisation d'une discrétisation bidimensionnelle rend les simulations beaucoup plus proches à la réalité.
- La résolution numérique de l'équation de Navier-Stokes, pour avoir le champ des vitesses réel.
- Développement et mise au point d'un code informatique avec interface graphique conviviale, et une bibliothèque (extensible) de matériaux. Egalement, il est possible d'utiliser des propriétés thermo-physiques variables pour les fluides et solides.

# *2 MODÈLE MATHÉMATIQUE*

# **2.1 Introduction**

Dans ce chapitre, nous présenterons le dispositif de réfrigération magnétique à régénération active (Active Magnetic Regeneration Refrigerator : AMRR) étudié, ainsi que ses différents paramètres pertinents. Ensuite nous nous intéresserons au cœur du système c'est à dire le régénérateur; le cycle thermodynamique de AMRR sera mis en équations. Les équations de base régissant le fonctionnement d'un dispositif AMRR seront établies :

- L'équation de conservation de la masse
- Les équations de Navier-Stokes pour l'écoulement du fluide.
- L'équation d'énergie (diffusion/convection) pour le fluide caloporteur.
- L'équation d'énergie (diffusion) pour le solide (régénérateur magnétique)
- Les conditions aux limites et initiales du problème

# **2.2 Description du dispositif**

Le dispositif auquel nous nous intéressons est un réfrigérateur à régénération magnétique (AMRR). Un schéma illustrant les principaux composants d'un tel dispositif est montré à la figure 2.1.

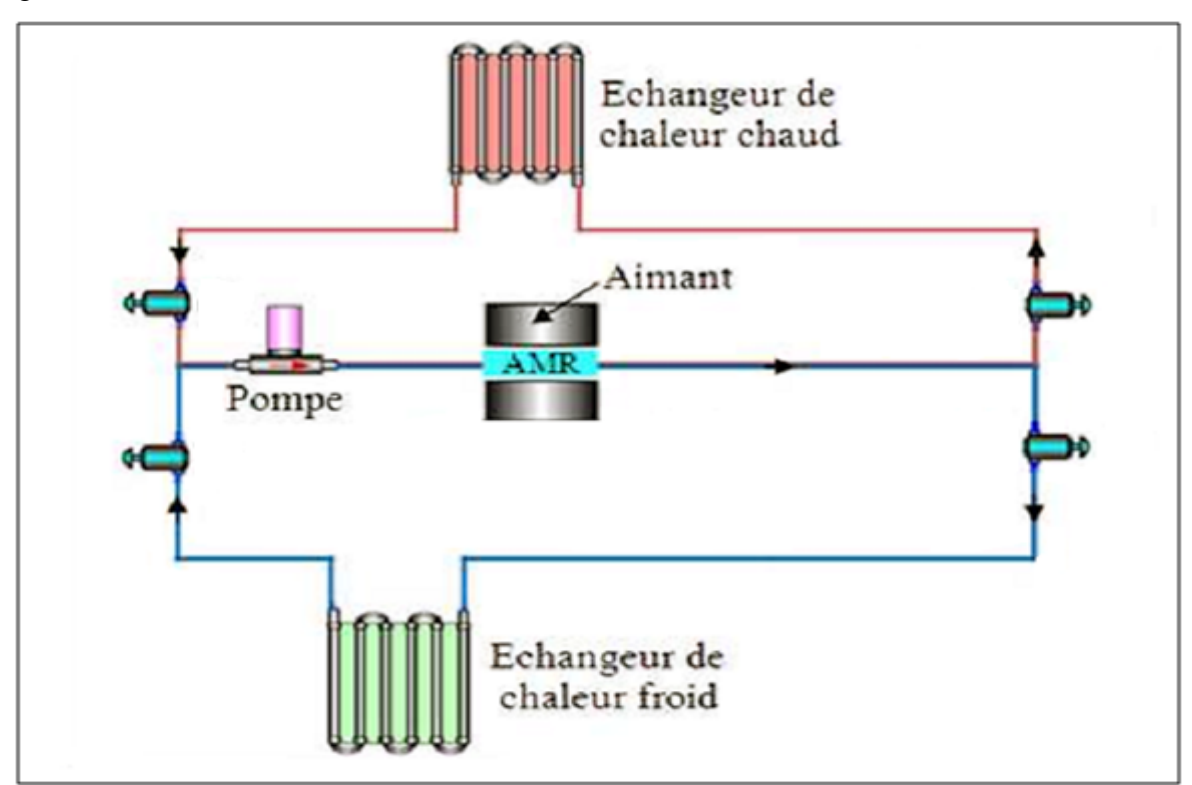

*Figure 2.1: Schéma d'un réfrigérateur magnétique*

Le cœur du AMRR est la partie où se trouve le régénérateur en matériau magnétique. Ce dernier est logé dans un tube en PVC. Le déplacement de fluide dans une direction et la direction inverse à travers le cylindre est assuré par un piston.

#### **2.3 Principe de fonctionnement**

Les techniques permettant la réfrigération magnétique utilisent la démagnétisation adiabatique. Un cycle complet comprend quatre transformations :

*Magnétisation adiabatique:* Au départ, le matériau est en équilibre thermique avec le système à réfrigérer. Puis, on élève la température du matériau en dessus de celle du réservoir chaud en lui appliquant un champ magnétique *B*.

*Transfert de chaleur à champ constant* (Réchauffement du fluide): En gardant B constant, le matériau est mis en contact thermique avec le réservoir chaud. De l'énergie thermique est alors transférée du matériau vers le réservoir. le fluide entre à une température égale celle de la source froide (*TL*), en échangeant de la chaleur avec le matériau, la température du fluide augmente et devient égale à *Tf,H*, à la sortie.

Ainsi, en passant à travers l'échangeur de chaleur à la source chaude, le fluide rejette le taux de chaleur à la source chaude (étant à la température *TH*) :

$$
Q_H = m_f \cdot C p \cdot \Delta T_{f,H} \tag{2.1}
$$

avec

$$
\Delta T_{f,H} = T_H - T_{f,H} \tag{2.2}
$$

où *m<sup>f</sup>* est le débit massique du fluide

*Démagnétisation adiabatique:* Le matériau est à nouveau isolé thermiquement. On ramène *B* à zéro. Le matériau voit donc sa température baisser en dessous de celle du système à réfrigérer.

*Transfert de chaleur à champ nul:* (Refroidissement du fluide) Le matériau est maintenant mis en contact thermique avec le système à réfrigérer. Il en résulte un transfert d'énergie thermique du système vers le matériau jusqu'à ce que l'équilibre thermique s'établisse. Le cycle peut alors recommencer.

A l'entrée la température du fluide est égale à celle de la source chaude (*T<sup>H</sup> ),* en échangeant de la chaleur avec le matériau magnétique elle diminue à *Tf,L,* à la sortie (source froide). En traversant l'échangeur de chaleur à la source froide, le fluide peut absorber le taux de chaleur

$$
Q_L = m_f C p. \Delta T_{f,c} \tag{2.3}
$$

qui représente la puissance frigorifique. Avec

$$
\Delta T_{f.L} = T_L - T_{f.L} \tag{2.4}
$$

Comme montre la figure 2.2, il convient d'illustrer l'analogie entre les cycles conventionnels à compression de vapeur et le cycle AMRR. La magnétisation du matériau est équivalente à la compression d'un gaz et sa démagnétisation à la détente du gaz.

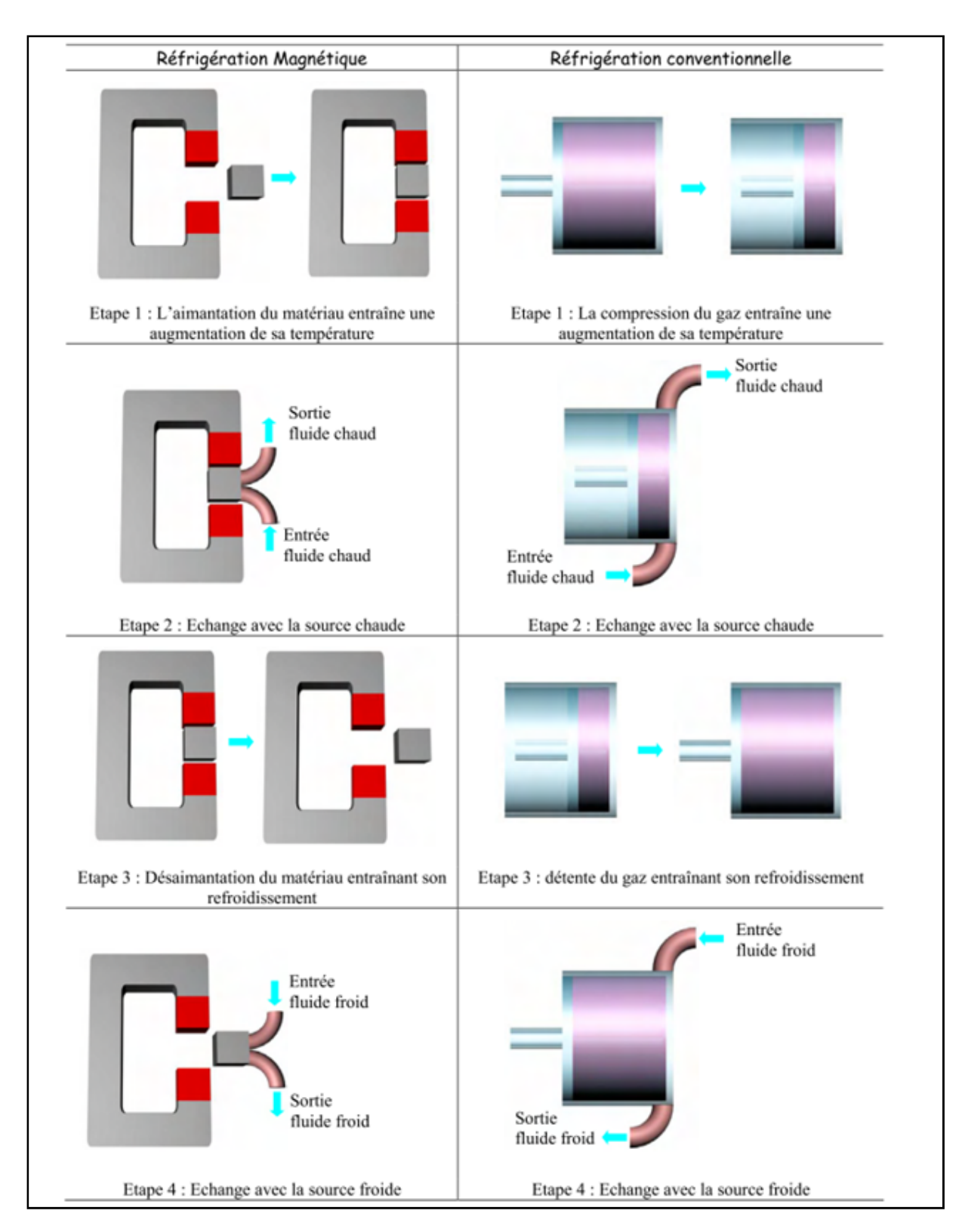

*Figure2.2: Analogie entre un cycle thermomagnétique et un cycle thermodynamique classique [21]*

# **2.4 Équations gouvernant l'écoulement du fluide et le transfert de chaleur :**

Les équations gouvernant l'écoulement des fluides et le transfert de chaleur sont basées sur la formulation mathématique des lois de conservation de la physique ; à savoir,

la masse du fluide est conservée

- le taux de changement d'énergie est égal à la somme de la chaleur absorbée et du travail effectué sur une particule de fluide (première loi de la thermodynamique)
- la conservation de la quantité de mouvement (la deuxième loi de Newton)

L'écoulement d'un fluide visqueux, compressible, et instationnaire est régi par les équations de continuité, de Navier-Stokes, et d'énergie. Une équation d'état ou une corrélation exprimant la dépendance de la masse volumique  $\rho$  en fonction de la pression  $p$  et la température  $T$  est requise.

L'équation de continuité est donnée par :

$$
\frac{\partial \rho}{\partial t} + \operatorname{div}(\rho \vec{V}) = 0 \tag{2.5}
$$

où,  $\vec{V}$  est le vecteur vitesse du fluide, et  $\rho$  sa masse volumique.

L'équation de Navier-Stokes est donnée sous la forme condensée suivante

$$
\rho \frac{D\vec{V}}{Dt} = -\vec{\nabla}p + \mu \left[ \vec{\nabla}^2 \vec{V} + \frac{1}{3} \vec{\nabla} (div(\vec{V}) \right]
$$
\n(2.6)

où,  $p$  est la pression, et  $\mu$  est la viscosité dynamique.

L'équation d'énergie est donnée sous la forme condensée suivante

$$
\rho \frac{Dh}{Dt} = \frac{Dp}{Dt} + div(k\vec{\nabla}T) + \emptyset
$$
\n(2.7)

où, h, T et k sont respectivement l'enthalpie, la température, et la conductivité thermique du fluide dénote le terme de dissipation visqueuse donné par

$$
\emptyset = \mu \left[ \left( \frac{\partial u_i}{\partial x_j} + \frac{\partial u_j}{\partial x_i} \right) - \frac{2}{3} \delta_{ij} \, div \vec{V} \right] \frac{\partial u_i}{\partial x_j} \tag{2.8}
$$

Dans le cas des gaz, ses propriétés thermo-physiques (ρ,*Cp,…*) sont données par la table thermodynamique [12].

## **2.5 Equation gouvernant le transfert la chaleur dans le solide [4]**

Le transfert de chaleur dans le solide est décrit par l'équation d'énergie suivante

$$
\rho_s C_s \left( T_{s,B} \right) \frac{\partial T_s}{\partial t} = \text{div} \left( k_s \vec{\nabla} T_s \right) \tag{2.9}
$$

*ρs*, *Cs*, *ks*, et *T<sup>s</sup>* sont respectivement la masse volumique, la chaleur spécifique, et la température pour le matériau solide(le régénérateur magnétique).

#### **2.6 Conditions aux limites et initiales**

Les conditions aux limites et initiales suivantes ont été considérées. Initialement, (i.e. *t* = 0), les températures du fluide et du solide sont égales à *TH*, le long du régénérateur.

Durant le refroidissement, (i.e.  $0 < t < \tau$ ), une vitesse et une température uniformes étant prescrites à l'entrée (i.e. *x* = 0) pour le fluide, sont données par

$$
\begin{cases}\n u_i = U_0 \\
 u_j = 0 \quad i \neq j \\
 T_f = T_H\n\end{cases}
$$
\n(2.10)

Durant le réchauffement, (i.e.  $\tau \lt t \lt 2\tau$ ), une vitesse et une température uniformes étant prescrites à l'entrée (i.e. *x* = *L*) pour le fluide, sont données par

$$
\begin{cases}\n u_i = -U_0 \\
 u_j = 0 \quad i \neq j \\
 T_f = T_L\n\end{cases}
$$
\n(2. 11)

Avec *u<sup>i</sup>* est la composante de vitesse suivant une direction donnée.

Les processus de démagnétisation/ magnétisation adiabatiques sont supposés avoir lieu aux instants  $2\tau$  et  $\tau$  pour chaque cycle. Ainsi, les conditions suivantes ont été considérées le long du régénérateur  $0 \le x \le L$ 

$$
\begin{cases}\nT_R(x,\tau)|_{cy} = T_R(x,\tau)|_{cy-1} + EMC \\
T_R(x,2\tau)|_{cy} = T_R(x,2\tau)|_{cy-1} - EMC\n\end{cases}
$$
\n(2. 12)

où, les indices *cy* et *cy*-1 représentent deux cycles consécutifs. l'EMC peut être calculé par l'Eq. (1.22), comme il a été décrit au chapitre 1.

Un cycle de réfrigération magnétique peut être simulé comme suit.

Initialement, les températures du solide et du fluide sont identiques. Après la démagnétisation adiabatique, le profil de température *T<sup>f</sup>* (*t*, *x*), dû au refroidissement du fluide, peut être déterminé. *Tf, c* peut être ainsi calculée. Après la magnétisation adiabatique, le profil de température dû au réchauffement du fluide, peut être obtenu. Ces processus vont se répéter, jusqu'à ce que le cycle atteigne le régime stationnaire, défini par la condition :

$$
\left|T_{f,c}(cy) - T_{f,c}(cy - 1)\right| < \varepsilon \tag{2.13}
$$

où cy est le numéro du cycle courant,

où, *ε* un certain critère de convergence*, Tf,c* (cy) est la température moyenne du fluide sortant du régénérateur. Une fois l'état du cycle devenu stationnaire, on en déduit les performances thermodynamiques du cycle.

#### **2.7 Modèle simplifié**

En considérant le régénérateur montré à la figure 2.3, les hypothèses simplificatrices pour le modèle unidimensionnel sont résumées comme suit :

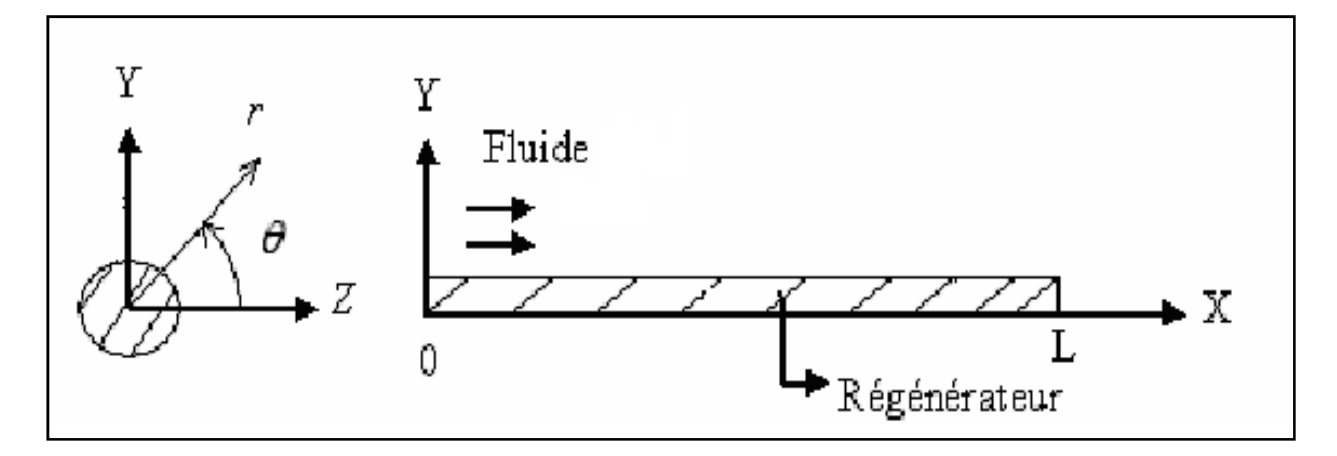

*Figure 2.3: Schéma de la configuration du régénérateur*

- $\checkmark$  Écoulement unidimensionnel du fluide suivant la direction *x*
- Les pertes de charge sont négligées (pas d'effet de viscosité du fluide).
- $\checkmark$  Transfert de chaleur unidimensionnel suivant la direction  $\check{y}$  dans le solide et axisymétrique ou symétrique à travers le fluide. Ainsi, on a

$$
\begin{cases}\n\frac{\partial U}{\partial r} = \frac{\partial U}{\partial \theta} = 0\\
\frac{\partial T}{\partial r} = \frac{\partial T}{\partial \theta}\n\end{cases}
$$
\n(2. 14.a)

$$
\frac{\partial T}{\partial r} = \frac{\partial T}{\partial \theta} = 0
$$
 (2. 14.b)
$$
\frac{\partial U}{\partial x} = \frac{\partial U}{\partial y} = 0
$$
 (2.15)

 L'échange de chaleur entre le solide et le fluide est calculé en évaluant le transfert par convection. Comme il a été rapporté par Çengel [25], le coefficient de convection peut être calculé en suivant la procédure suivante :

Le régime étant laminaire et l'écoulement établi, le nombre de Nusselt est donné par :

$$
Nu_D = \frac{hD_h}{k} \tag{2.16}
$$

avec *D<sup>h</sup>* le diamètre hydraulique de la conduite.

$$
D_h = \frac{4A_c}{P} \tag{2.17}
$$

avec P : le périmètre mouillé.

|               | a/b                                                                 | <b>Nusselt Number</b>                                |                                                      | Friction Factor                                                                  |
|---------------|---------------------------------------------------------------------|------------------------------------------------------|------------------------------------------------------|----------------------------------------------------------------------------------|
| Tube Geometry | or $\theta^{\circ}$                                                 | $T_s =$ Const.                                       | $\dot{q}_s$ = Const.                                 | f                                                                                |
| Circle        |                                                                     | 3.66                                                 | 4.36                                                 | 64.00/Re                                                                         |
| Rectangle     | <u>alb</u><br>1<br>$\frac{2}{3}$<br>4<br>6<br>8<br>œ                | 2.98<br>3.39<br>3.96<br>4.44<br>5.14<br>5.60<br>7.54 | 3.61<br>4.12<br>4.79<br>5.33<br>6.05<br>6.49<br>8.24 | 56.92/Re<br>62.20/Re<br>68.36/Re<br>72.92/Re<br>78.80/Re<br>82.32/Re<br>96.00/Re |
| Ellipse       | <u>alb</u><br>1<br>2<br>4<br>8<br>16                                | 3.66<br>3.74<br>3.79<br>3.72<br>3.65                 | 4.36<br>4.56<br>4.88<br>5.09<br>5.18                 | 64.00/Re<br>67.28/Re<br>72.96/Re<br>76.60/Re<br>78.16/Re                         |
| Triangle<br>θ | θ<br>$10^{\circ}$<br>$30^\circ$<br>$60^\circ$<br>$90^\circ$<br>120° | 1.61<br>2.26<br>2.47<br>2.34<br>2.00                 | 2.45<br>2.91<br>3.11<br>2.98<br>2.68                 | 50.80/Re<br>52.28/Re<br>53.32/Re<br>52.60/Re<br>50.96/Re                         |

*Tableau 2.1: Nombre de Nusselt pour quelques géométries typiques*

Le Tableau 2.1 présente les valeurs du nombre de Nusselt pour des géométries typiques.

Le nombre de Nusselt pour le passage annulaire (Fig. 2.4) peut être calculé en suivant la procédure suivante. Dans cette configuration, le fluide s'écoule dans l'espace annulaire entre les deux cylindres. Le solide occupe le cylindre intérieur.

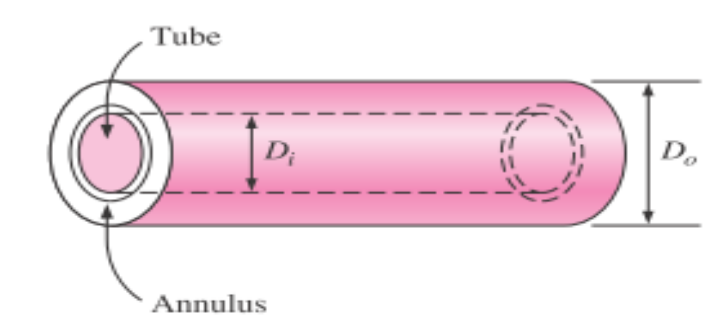

*Figure 2.4: Schéma montrant les dimensions d'un passage annulaire*

Dans cette configuration, le diamètre hydraulique est donné par :

$$
D_h = \frac{4A_c}{p} = \frac{4\pi (D_o^2 - D_i^2)/4}{\pi (D_o + D_i)} = D_o - D_i
$$
\n(2.18)

On définit deux nombres de Nusselt:  $Nu_i, Nu_o$ :

$$
Nu_i = \frac{h_i D_h}{k} \tag{2.19}
$$

$$
Nu_o = \frac{h_o D_h}{k}
$$
 (2. 20)

Les valeurs de  $Nu<sub>i</sub>Nu<sub>o</sub>$  sont données dans le Tableau 2.2

*Tableau 2.2: Nombre de Nusselt d'un passage annulaire pour un régime laminaire [25]*

| $D_i/D_o$ | Nu,   | $Nu_{o}$ |  |
|-----------|-------|----------|--|
| 0         |       | 3.66     |  |
| 0.05      | 17.46 | 4.06     |  |
| 0.10      | 11.56 | 4.11     |  |
| 0.25      | 7.37  | 4.23     |  |
| 0.50      | 5.74  | 4.43     |  |
| 1.00      | 4.86  | 4.86     |  |

# *3 MÉTHODES NUMÉRIQUES*

#### **3.1 Méthode des différences finies**

La possibilité d'obtenir des solutions approximatives par l'intermédiaire de méthodes des différence-finies appliquées aux équations aux dérivées partielles, qui interviennent systématiquement dans les problème technique et scientifique, était déjà connue au19ème siècle ( Gauss et l'Euler en étaient les pionniers). Cependant, ces méthodes n'ont pas pu être raisonnablement exploitées à cause du nombre trop élevé d'opérations arithmétiques requises et au manque de calculateurs et encore moins d'ordinateurs.

Avec le développement des ordinateurs modernes, les méthodes numériques ont gagné l'importance. Ce développement est du à l'accroissement du nombre des opérations de virgule flottante par seconde réalisées par les ordinateurs.

Les calculs numériques offrent, dans beaucoup de cas, la possibilité rentable et, en conséquence, très attrayante pour la recherche et optimisation des produits et des processus.

Dans ce chapitre, le concept de base et les techniques requis dans la formulation des représentations de différences finies sont développés. Dans l'approche de différences finies, le domaine continu du problème est « discrétisé » de sorte que les variables dépendantes soient considérées comme sorties seulement aux points discrets. Des solutions analytiques aux problèmes transitoires sont limitées aux géométries et aux conditions de frontière simples. Cependant, dans beaucoup de cas, les conditions de la géométrie et/ou de frontière excluent l'utilisation des techniques analytiques, et le recours doit être fait aux méthodes de différences finies. Dans ce travail nous considérons les formes implicites des différences finies

#### *3.1.1 Principe de la méthode des différences finies*

Les dérivées sont la pierre angulaire des équations différentielles. Considérons une fonction *f* qui dépend d'une variable *x*.

La dérivée première de *f* par rapport à *x* est définie par :

$$
\frac{df(x)}{dx} = \lim_{\Delta x \to 0} \frac{\Delta f}{\Delta x} = \lim_{\Delta x \to 0} \frac{f(x + \Delta x) - f(x)}{\Delta x}
$$
(3.1)

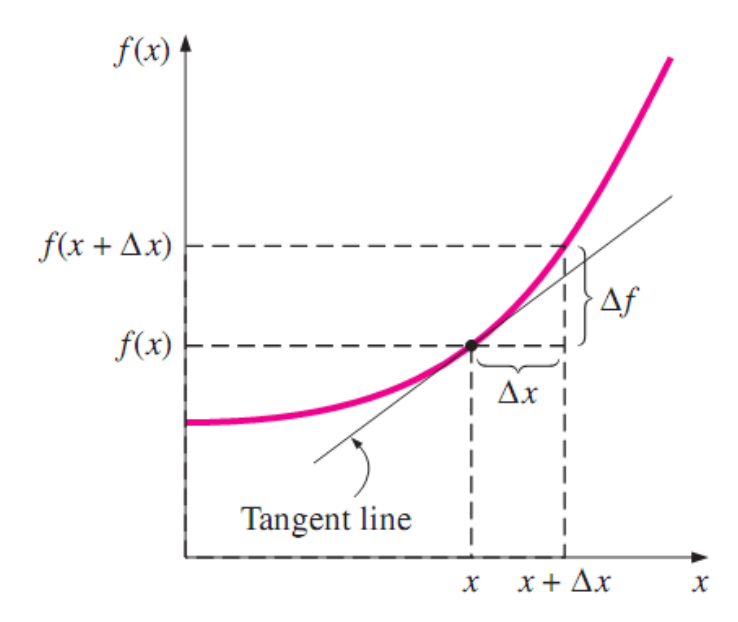

*Figure 3.1: Interprétation graphique de la dérivée*

Si on prend Δ*x* suffisamment petit, on peut écrire l'approximation suivante :

$$
\frac{df(x)}{dx} \approx \frac{f(x + \Delta x) - f(x)}{\Delta x}
$$
\n(3.2)

Cette formule d'approximation de dérivée par des différences est la forme en différences finies de la dérivée première; la même formule peut être obtenue par le développement en série de Taylor de *f* au voisinage de *x* et en négligeant tous les termes hormis les deux premiers.

$$
f(x + \Delta x) = f(x) + \Delta x \frac{df(x)}{dx} + \frac{1}{2} \Delta x^2 \frac{d^2 f(x)}{dx^2} + \dots
$$
 (3.3)

Le premier terme négligé est proportionnel à Δ*x*², ainsi, l'erreur à chaque approximation est aussi proportionnelle à Δ*x*²,

Considérons l'exemple de transfert de chaleur à une dimension dans un mur d'épaisseur *L (Fig 3.2)*

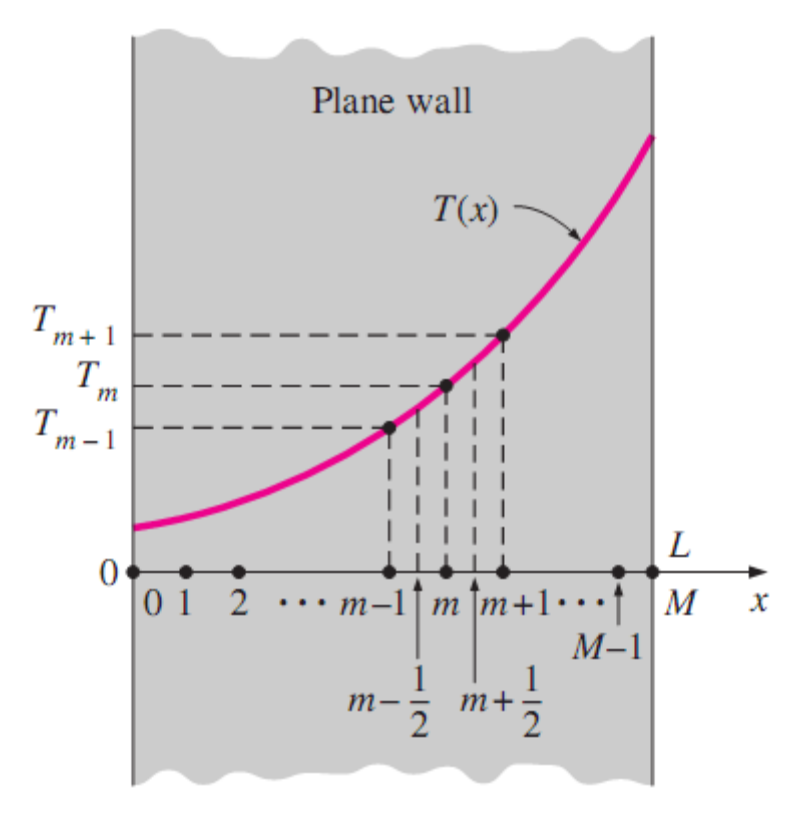

*Figure 3.2 : Profil de température dans un mur*

L'équation de la conduction inclut la deuxième dérivée de la température.

La méthode des différences finies stipule de remplacer les dérivées par des différences.

Mais on doit enclencher le processus par la première dérivée.

La première dérivée de la température au point milieu *m* entre *m*-1/2 et *m*+1/2 peut être écrite comme :

$$
\left. \frac{dT}{dx} \right|_{m+1/2} \cong \frac{T_m - T_{m-1}}{\Delta x} \tag{3.4.4}
$$

Et

$$
\left. \frac{dT}{dx} \right|_{m-1/2} \cong \frac{T_{m+1} - T_m}{\Delta x} \tag{3.4.b}
$$

Remarquons que la deuxième dérivée n'est que la dérivée de la première dérivée, donc la seconde dérivée au point *m* peut être écrite :

$$
\left. \frac{d^2 T}{dx^2} \right|_m \cong \frac{\left. \frac{dT}{dx} \right|_{m+1/2} - \left. \frac{dT}{dx} \right|_{m-1/2}}{\Delta x} \tag{3.4.c}
$$

$$
\left. \frac{d^2 T}{dx^2} \right|_m \approx \frac{T_{m+1} - 2T_m + T_{m-1}}{\Delta x^2} \tag{3.5}
$$

Cette dernière formule represente l'approximation de la derivée seconde.

#### **3.2 Formulation unidimentionnelle**

Considérons la formulation des différences finies pour le cas unidimensionnel $\frac{\partial T}{\partial y} = 0$ ,  $T(x)$ comme l'illustre la Fig.3.3. Le solide et le fluide sont discrétisés selon la direction *x* en *N* petits éléments (volumes de contrôle) ayant chacun la longueur dx avec une largeur unitaire. Les nœuds sont numérotés dans l'ordre *: {1,2,3….m….N-1,N}*

Avec :  $dx = \frac{L}{N}$  $\mathcal{N}_{\mathcal{N}_{\mathcal{N}}}$ 

En écrivant l'équation du bilan énergétique d'un volume de contrôle (VC), en régime transitoire, on obtient

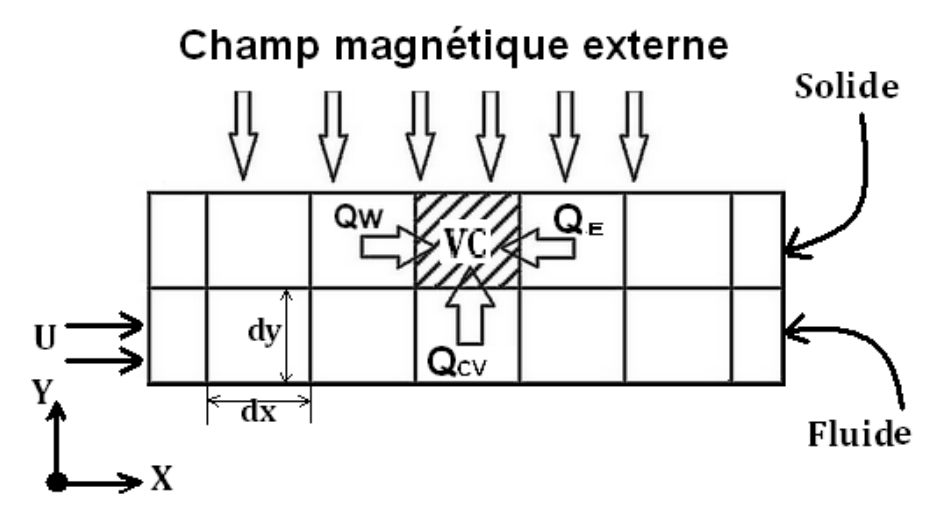

*Figure 3.3: Formulation unidimensionnelle*

$$
\left(k_s A_{ss} \frac{dT}{dx}\right)_W + \left(k_s A_{ss} \frac{dT}{dx}\right)_E + Q_{CV} = \rho_s C p_s V \frac{dT}{dt}
$$
\n(3.6)

Où,  $Q_{CV} = hA_{sf}(T_f - T_s)$ 

Qcv: représente le flux convectif provenant du fluide

E : nœud à droite du point m

W: nœud à gauche du point m

Ass : surface entre deux éléments adjacents de solide.

Aff : surface entre deux éléments adjacents de fluide.

Asf : surface de contact entre un élément de fluide et un élément de solide

Les valeurs de Ass, Asf et Aff sont explicitées dans le Tableau 3.1 pour le cas de géométries typiques.

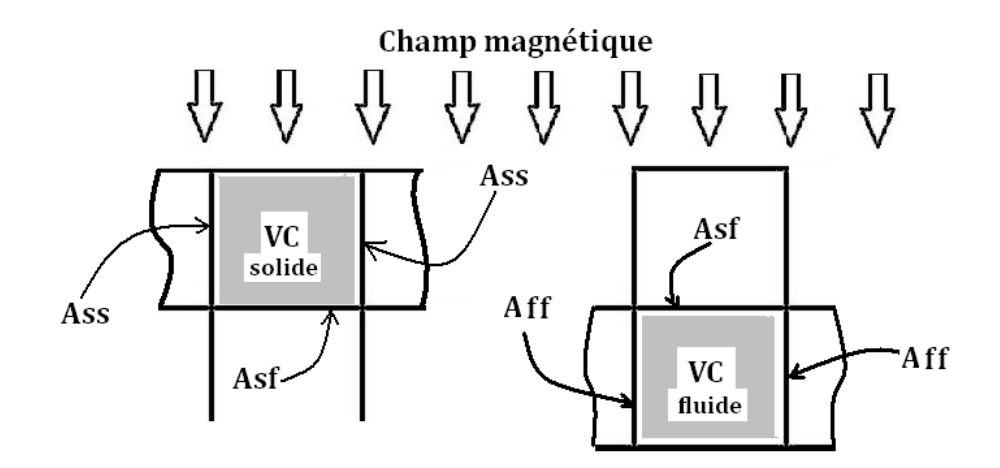

*Figure 3.4 : La disposition des volumes de contrôle solide et fluide*

La méthode des différences finies stipule de remplacer les dérivées par des différences : Ainsi l'équation de chaleur (3.6) pour le solide devient :

Pour un nœud interne (m) ; comme l'illustre la figure 3.5

$$
\frac{k_s A_{ss}}{\Delta x} (T^{p+1}{}_{m-1,s} - T^{p+1}{}_{m,s}) + \frac{k_s A_{ss}}{\Delta x} (T^{p+1}{}_{m+1,s} - T^{p+1}{}_{m,s}) + h A_{fs} (T^{p+1}{}_{m,f} - T^{p+1}{}_{m,s})
$$
\n
$$
= \frac{\rho_s \cdot C p_s \cdot Vols}{\Delta t} (T^{p+1}{}_{m,s} - T^{p}{}_{m,s})
$$

# Champ magnétique externe Įļ  $m_1$   $m_2$  $m+1$ 77  $\mathbf m$  $\mathbf U$ fluide  $\mathbf{X}$

*Figure 3.5: Le nœud m et ses nœuds voisins*

Le nœud 1 (Fig 3.6):

$$
\frac{k_s A_{ss}}{\Delta x} \left( T^{p+1}_{2,s} - T^{p+1}_{1,s} \right) + h A_{fs} \left( T^{p+1}_{1,f} - T^{p+1}_{1,s} \right) = \frac{\rho_s C p_s Vols}{\Delta t} \left( T^{p+1}_{1,s} - T^p_{1,s} \right)
$$

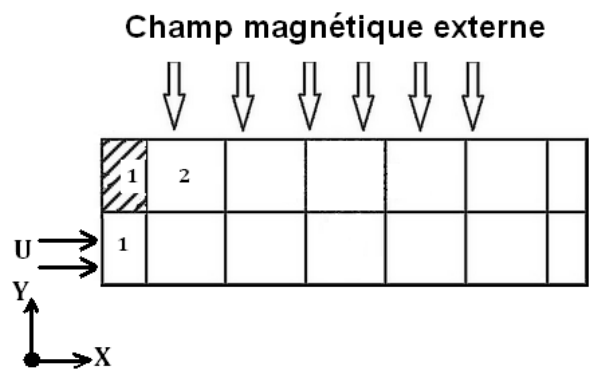

*Figure 3.6: Le nœud 1 et ses nœuds voisins*

Le nœud N (Fig 3.7):

$$
\frac{k_f A_{ff}}{\Delta x} (T^{p+1}_{N-1,s} - T^{p+1}_{N,s}) + h A_{fs} (T^{p+1}_{N,f} - T^{p+1}_{N,s}) = \frac{\rho C p Vol}{\Delta t} (T^{p+1}_{N,s} - T^p_{N,s})
$$

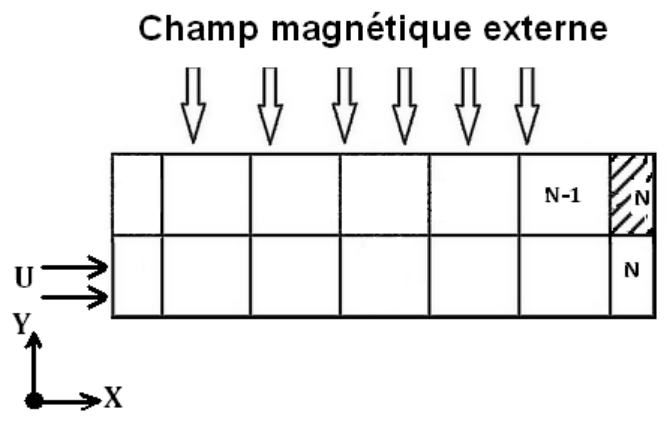

*Figure 3.7: Le nœud N et ses nœuds voisins*

# *3.2.1 Équations discrétisées pour le Fluide :*

La même procédure est répétée pour le fluide, un volume de contrôle de fluide est illustré sur la figure(3.8)

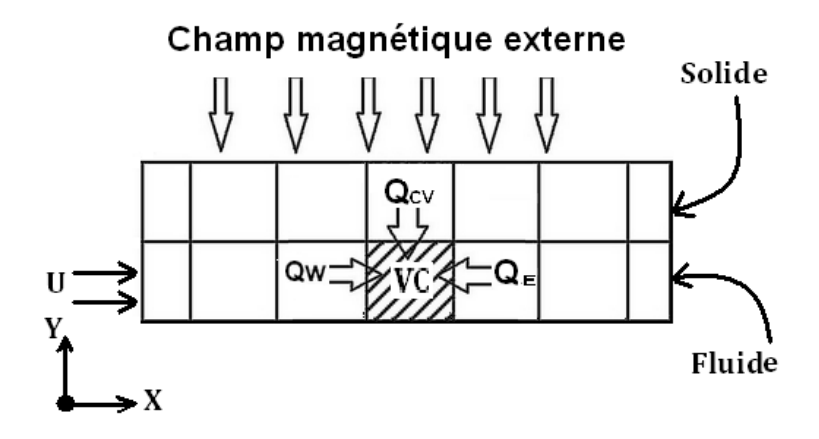

*Figure 3.8: Volume de contrôle pour le fluide*

Fluide, nœuds internes

$$
\frac{k_f A_{ff}}{\Delta x} (T^{p+1}{}_{m-1,f} - T^{p+1}{}_{m,f}) + \frac{k_f A_{ff}}{\Delta x} (T^{p+1}{}_{m+1,f} - T^{p+1}{}_{m,f})
$$
\n
$$
+ h A_{fs} (T^{p+1}{}_{m,s} - T^{p+1}{}_{m,f})
$$
\n
$$
= \frac{\rho_f \cdot C p_f \cdot Volf}{\Delta t} (T^{p+1}{}_{m,f} - T^{p}{}_{m,f}) + \frac{\rho_f \cdot C p_f \cdot Volf \cdot U}{2\Delta x} (T^{p+1}{}_{m+1,f} - T^{p+1}{}_{m-1,f})
$$

Le nœud 1

$$
\frac{k_f A_{ff}}{\Delta x} (T^{p+1}_{2,f} - T^{p+1}_{1,f}) + h A_{fs} (T^{p+1}T_{1,s} - T^{p+1}_{1,f})
$$
\n
$$
= \frac{\rho_f . C p_f . Volf}{\Delta t} (T^{p+1}_{1,f} - T^p_{1,f}) + \frac{\rho_f . C p_f . Volf . U}{\Delta x} (T^{p+1}_{2,f} - T^{p+1}_{1,f})
$$

Le nœud N

$$
\frac{k_f A_{ff}}{\Delta x} (T^{p+1}_{N-1,f} - T^{p+1}_{N,f}) + h A_{fs} (T^{p+1}_{N,s} - T^{p+1}_{N,f})
$$
\n
$$
= \frac{\rho_f C \rho_f Vol f}{\Delta t} (T^{p+1}_{N,f} - T^p_{N,f}) + \frac{\rho_f C \rho_f Vol f. U}{\Delta x} (T^{p+1}_{N,f} - T^{p+1}_{N-1,f})
$$

*Tableau 3.1: Valeurs des surfaces de contact des volumes de contrôle adjacents pour des géométries typiques*

|     | <b>Tubes</b>                    | Passages annulaires                 | plaques     |
|-----|---------------------------------|-------------------------------------|-------------|
| Ass | $\pi \frac{(D_S^2 - D_f^2)}{4}$ | $\pi \frac{D_S^2}{4}$               | $W.ep\_s$   |
| Asf | $\pi$ . $D_f$ . dx              | $\pi$ . $D_S$ . dx                  | W. dx       |
| Aff | $\pi \frac{D_f^2}{4}$           | $\pi \frac{(D_f{}^2 - D_S{}^2)}{4}$ | $W.\,ep\_f$ |

La figure 3.10 montre un organigramme résumant les principales étapes de calcul.

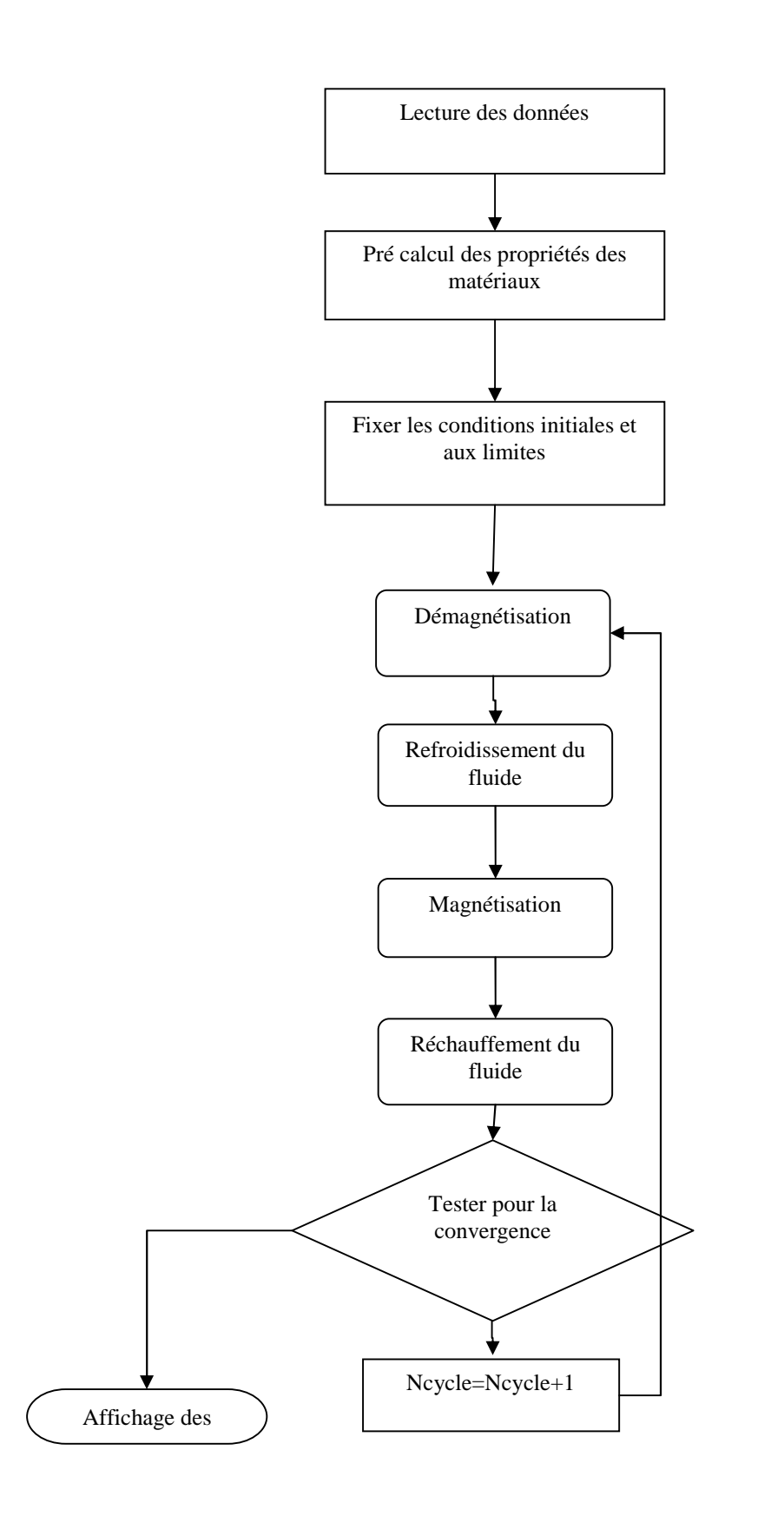

*Figure 3.10 : Organigramme montrant les étapes de calcul*

## **3.3 Méthode des volumes finis**

La méthode des volumes finis a vu le jour il ya une trentaine d'années, sous le nom de « méthode de différence finis spéciale ». Elle a été élaborée par deux chercheurs américains (Patankar et Spalding) [26].

Le résultat obtenu à partir de la discrétisation d'une équation aux dérivées partielles est un ensemble fini de valeurs qui permet de reconstruire la forme de la solution. La méthode des volumes finis permet d'obtenir un système d'équations algébriques, ou système discrétisé, dont les inconnues sont les valeurs de la grandeur recherchée en un nombre fini de points du domaine d'étude. Cet ensemble de points constitue le maillage du domaine. Le système d'équations algébriques est obtenu à partir de l'équation aux dérivées partielles de départ, dont nous appellerons  $\phi$  l'inconnue. Pour ce faire, il est nécessaire de faire des hypothèses sur la façon dont  $\phi$  varie entre deux points du système discret, c'est-à-dire de choisir une loi de variation locale. Il s'agira ensuite de savoir résoudre ce système d'équations algébriques.

De nombreux problèmes se situent déjà dans la classe des phénomènes de transport par diffusion, nous citerons: le transport de chaleur par conduction et le transport de masse par diffusion, pour la classe des phénomènes de transport par convection nous pouvons citer à titre d'exemple, l'écoulement d'un fluide dans une conduite donnée. Bien évidemment en pratique, on peut avoir des problèmes qui associent les deux classes: ce sont les problèmes de convection-diffusion.

## *3.3.1 Formes différentielle et intégrale des équations de transport*

Le fait de développer les équations de base relatives à un écoulement de fluide, un transfert de chaleur, à partir des lois de conservation de la masse, de la quantité de mouvement, et de l'énergie correspondant à trois lois de la physique classique :

- la conservation de la masse.
- la conservation de quantité de mouvement
- la conservation d'énergie ;

nous mène à remarquer que toutes les équations de transport d'une propriété  $\phi$  s'écrivent sous la forme

$$
\frac{\partial}{\partial t}(\rho \emptyset) + div(\rho \vec{u} \emptyset) = div(\Gamma \, grad \emptyset) + S_{\emptyset}
$$
\n(3.7)

où, la grandeur scalaire  $\phi$  peut être une température, une vitesse, une concentration, etc.

Г est le coefficient de diffusion approprié pour Ф.

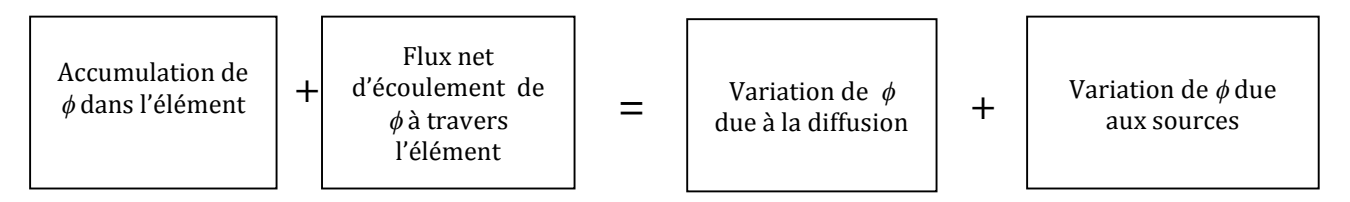

Cette équation (appelée équation de convection-diffusion) est utilisée comme un point de départ pour le développement en volumes finis dont l'étape clé est l'intégration de l'équation sur un élément de volume et en choisissant pour chaque  $\phi$  un coefficient de diffusion et un terme source approprié, l'intégration s'écrit :

$$
\int_{CV} \frac{\partial}{\partial t} (\rho \emptyset) dV + \int_{CV} div(\rho \vec{u} \emptyset) dV = \int_{CV} div(\Gamma \, grad \emptyset) dV + \int_{CV} S_{\emptyset} dV \tag{3.8}
$$

D'après le théorème de Gauss :

$$
\int_{CV} \operatorname{div} \vec{a} \, dV = \int_{A} \vec{n} \, \vec{a} \, dA \tag{3.7}
$$

En appliquant le théorème de Gauss dans l'équation (3.8) on aura :

$$
\frac{\partial}{\partial t} \left( \int_{CV} (\rho \emptyset) dV \right) + \int_{A} \vec{n} (\rho \vec{u} \emptyset) dA = \int_{CV} \vec{n} (\Gamma \, grad \emptyset) dA + \int_{CV} S_{\emptyset} dV \tag{3.10}
$$

Pour le cas d'un régime permanent on a :

$$
\int_{A} \vec{n}(\rho \vec{u} \emptyset) dA = \int_{CV} \vec{n}(\Gamma \, grad \emptyset) dA + \int_{CV} S_{\emptyset} dV
$$

Pour le cas transitoire une intégrale supplémentaire sur le temps est nécessaire:

$$
\int_{\Delta t} \frac{\partial}{\partial t} \left( \int_{CV} (\rho \emptyset) dV \right) dt + \int_{\Delta t} \int_{A} \vec{n} (\rho \vec{u} \emptyset) dA dt = \int_{\Delta t} \int_{CV} \vec{n} (\Gamma \, grad \emptyset) dA dt + \int_{\Delta t} \int_{CV} S_{\emptyset} dV dt \qquad (3.11)
$$

#### *3.3.2 Conditions aux limites*

La résolution, par une méthode analytique ou numérique, de l'équation de transport convectodiffusif nécessite la détermination de ses conditions initiales et aux limites. Il existe fondamentalement trois types de conditions aux limites (ou en abrégé C.L), qui portent sur la

détermination de la densité de flux d'une variable à la frontière du système étudié. Par ailleurs, la nature de l'équation, elliptique ou parabolique, par rapport aux différentes variables d'espace et de temps, impose le nombre (et en partie le type) de C.L nécessaires.

Nous allons tout d'abord passer en revue les différentes catégories de conditions aux limites, puis nous examinerons les exigences mathématiques de l'équation aux dérivées partielles en ce qui concerne ces conditions aux limites.

Précisant qu'une densité de flux peut être de deux types :

Diffusif : il s'écrit  $\vec{\varphi} = -\Gamma \overline{\text{grad}} \varphi$  où  $\Gamma$  est le coefficient de diffusion.

Convectif : il s'écrit  $\vec{\omega} = \rho \vec{\omega} \vec{V}$ 

#### *3.3.3 Les trois sortes de conditions aux limites[22]*

A la frontière du système étudié, la densité de flux d'une grandeur est donnée par l'une des trois conditions aux limites suivantes :

#### **a)** Condition de Neumann

La condition de Neumann exprime la connaissance de la valeur de  $\varphi$  en un point de la frontière et s'écrit par conséquent en ce point. La condition de Neumann est fréquemment utilisée lorsque des mesures expérimentales de flux ont été réalisées.Pour représenter les conditions de symétrie, on utilise également la forme  $\varphi = 0$ , et aussi pour simuler :

(i) la condition adiabatique, (ii) l'imperméabilité (transport de matière), (iii) le frottement nul (ou glissement parfait) à la surface libre d'un écoulement (transport de quantité de mouvement.).

# **b)** Condition de Fourier

La condition de Fourier exprime l'existence d'une relation entre la densité de flux normale et la grandeur spécifique en un point de la surface, et s'écrit de la manière générale :  $\varphi = f(\varnothing)$ 

#### **c)** Condition de Dirichlet

La condition aux limites de Dirichlet exprime la connaissance de la valeur de la grandeur en un point de la frontière :

$$
\varphi = cte
$$

## *3.3.4 Étapes de la discrétisation en volumes finis :*

Nous allons développer dans ce qui suit la méthode des volumes finis pour le plus simple des problèmes de transport : la diffusion pure en régime permanent. L'équation qui gouverne ce phénomène peut être dérivée facilement de l'équation générale. Pour une  $grandeur$ , en omettant le terme transitoire et le terme convectif. Ceci donne :

$$
div(\Gamma grad\Phi) + S_{\Phi} = 0
$$

Pour bien illustrer la méthode, on a choisi d'étudier le problème unidimensionnel. Le phénomène est gouverné par l'équation :

$$
\frac{d}{dx}\left(\Gamma \frac{d\phi}{dx}\right) + S = 0\tag{3.12}
$$

où :  $\Gamma$  est le coefficient de diffusion et S le terme source.

# *3.3.5 Génération du maillage.*

Nous appelons *E* le premier voisin du point P dans la direction des x croissants et W le premier voisin dans la direction des x décroissants.

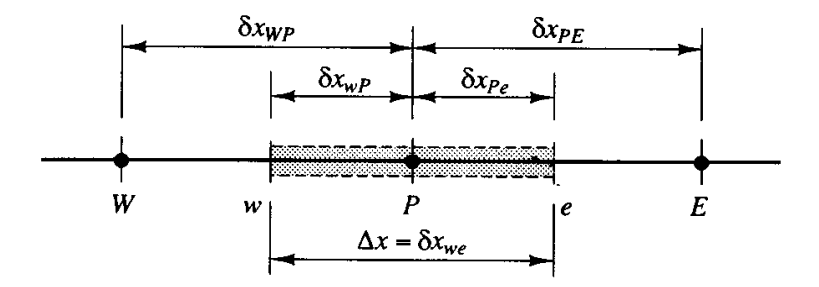

*Figure3.10 Figure3.10: Volume de contrôle unidimensionnel*

Les deux traits verticaux en pointillé délimitent le volume de contrôle associé à P. Les<br>frontières du volume de contrôle sont représentées par les lettres minuscules e et w. Les frontières du volume de contrôle sont représentées par les lettres minuscules e et w. Les distances entre les nœuds *W* et *E* et entre *P* et *E*, sont notées par δx<sub>WP</sub> et δx<sub>PE</sub>, respectivement. De manière similaire les distances entre les faces w et P et entre P et la face e sont notées par  $\delta x_{wp}$  et  $\delta x_{Pe}$  respectivement.

# *3.3.6 Discrétisation*

L'étape clé de la méthode des volumes finis est l'intégration de l'équation sur le volume de contrôle qui donne l'équation discrétisée pour les nœuds internes P. Pour le volume de contrôle défini précédemment ceci donne :

$$
\int_{\Delta V} \frac{d}{dx} \left( \Gamma \frac{d\phi}{dx} \right) dV + \int_{\Delta V} S \, dV = \left( \Gamma A \frac{d\phi}{dx} \right)_e - \left( \Gamma A \frac{d\phi}{dx} \right)_w + \bar{S} \Delta V = 0 \tag{3.13}
$$

Où *A* est l'aire de la section de passage du volume de côntrole au niveau des faces.  $\Delta V$ , est le volume et *S* est la valeur moyenne de la source *S* à travers le volume de côntrole.

Il est nécessaire de choisir une loi de variation locale pour  $\phi$ . En supposant une variation linéaire de Ф entre deux points du maillage, permet le calcul de *dФ/dx*.

$$
\left(\Gamma A \frac{d\phi}{dx}\right)_e = \Gamma_e A_e \left(\frac{\phi_E - \phi_P}{\delta x_{PE}}\right)
$$
\n(3.14.a)

$$
\left(\Gamma A \frac{d\phi}{dx}\right)_w = \Gamma_w A_w \left(\frac{\phi_P - \phi_W}{\delta x_{WP}}\right)
$$
\n(3.14.b)

Où :  $\Gamma_e$  et  $\Gamma_w$ , sont les valeurs du coefficient de diffusion sur les faces *e* et *w* du volume de contrôle .

En pratique, le terme source *S* peut être une fonction de la variable dépendante  $\phi$ . Dans tous les cas, la méthode des volumes finis approxime le terme source par une loi linéaire de la forme :

$$
\bar{S}\Delta V = S_u + S_p \phi_p
$$

En remplaçant les équations (3.14) dans l'équation (3.13) on aura :

$$
\Gamma_e A_e \left( \frac{\phi_E - \phi_P}{\delta x_{PE}} \right) - \Gamma_w A_w \left( \frac{\phi_P - \phi_W}{\delta x_{WP}} \right) + S_u + S_p \phi_p = 0 \tag{3.15}
$$

Après quelques réarrangements on a :

$$
\left(\frac{\Gamma_e}{\delta x_{PE}} A_e + \frac{\Gamma_w}{\delta x_{WP}} A_w - S_p\right) \phi_P = \left(\frac{\Gamma_w}{\delta x_{WP}} A_w\right) \phi_W + \left(\frac{\Gamma_e}{\delta x_{PE}} A_e\right) \phi_E + S_u \tag{3.16}
$$

en notant par  $a_w$ ,  $a_E$  et  $a_P$  les coefficients associés au valeurs aux nœuds  $\phi_w$ ,  $\phi_E$  et  $\phi_P$ respectivement l'équation devient :

$$
a_p \phi_p = a_W \phi_W + a_E \phi_E + S_u \tag{3.17}
$$

Où :

$$
a_W = \frac{\Gamma_W}{\delta x_{WP}} A_w
$$

$$
a_E = \frac{\Gamma_e}{\delta x_{PE}} A_e
$$

$$
a_p = a_W + a_E - S_p
$$

## *3.3.7 Solution des équations*

Pour les volumes de contrôle adjacents aux limites physiques du système une modification appropriée est nécessaire .Une fois les équations écrites ,on obtient un système d'équations linéaire dont il faut chercher la solution.

L'équation (3.18) est la forme standard que nous adopterons pour l'écriture d'une équation discrétisée. La variable  $\phi$  au point *P* apparaît à gauche de l'équation, tandis que la variable des nœuds voisins et la constante *b* apparaissent à droite. Le nombre des nœuds augmente avec la complexité de la géométrie du problème (2D). Nous noterons de façon générale une équation discrétisée sous la forme :

$$
a_p \phi_p = \sum a_{nb} \phi_{nb} + b \tag{3.18}
$$

où l'indice *nb* « neighbour « désigne un voisin du point *P*, la sommation portant sur tous les voisins de *P*.

• Somme des coefficients voisins.

Les équations différentielles gouvernantes contiennent uniquement les dérivées de la variable dépendante  $\phi$ . Si C est une constante arbitraire, la fonction  $\phi + C$  vérifies aussi les équations différentielles. Cette propriété est aussi valable pour les équations discrétisées. Ceci conduit à :

$$
a_p = \sum a_{nb}
$$

#### *3.3.8 Géométrie bidimensionnelle.*

Une portion d'un maillage bidimensionnel est représentée sur la (Fig. 3.11). Pour le point *P*, ses voisins dans la direction *x* sont notés *E* et *W*, tandis que ses voisins dans la direction *y* sont notés *N* et *S* (*North* et *South*). Le volume de contrôle construit autour du point *P* est hachuré sur la (Fig. 3.11), son épaisseur dans la direction *z* est supposée unitaire. Les notations introduites précédemment s'étendent facilement au cas bidimensionnel.

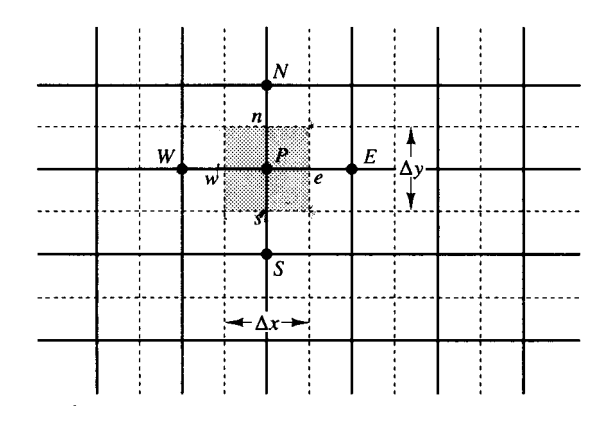

*Figure 3.11: Volume de contrôle bidimensionnel*

Pour des phénomènes purement diffusifs et pour une géométrie bidimensionnelle, l'équation de conservation s'écrit :

$$
\rho C p \frac{\partial T}{\partial t} = \frac{\partial}{\partial x} \left( k \frac{\partial T}{\partial x} \right) + \frac{\partial}{\partial y} \left( k \frac{\partial T}{\partial y} \right) + \frac{\partial}{\partial z} \left( k \frac{\partial T}{\partial z} \right) + S \tag{3.19}
$$
  
En suivant le même développement que pour le cas unidimensionnel, et en choisissant

d'utiliser le schéma totalement implicite, on obtient :

$$
a_p T_p = a_W T_W + a_E T_E + a_S T_S + a_N T_N + a_p^0 T_P^0 + S u \tag{3.20}
$$

$$
a_P = a_W + a_E + a_S + a_N + a_P^0 - Sp \tag{3.21}
$$

Avec :

$$
a_P^0 = \rho C p \frac{\Delta V}{\Delta t}
$$

$$
a_W = \frac{k_W A_W}{\Delta x}
$$

$$
a_E = \frac{k_E A_E}{\Delta x}
$$

$$
a_S = \frac{k_S A_S}{\Delta y}
$$

$$
a_N = \frac{k_N A_N}{\Delta y}
$$

$$
\Delta V = \Delta x. \Delta y
$$

$$
A_W = A_E = \Delta y
$$

$$
A_S = A_N = \Delta x
$$

# **3.4 La méthode des volumes finis pour les problèmes de convection-diffusion**

L'équation régissant les problèmes de diffusion-convection est de la forme [22] :

$$
\frac{\partial}{\partial t}(\rho T) + div(\rho \vec{u}T) = div(k \text{ grad } T) + S \qquad (3.22)
$$

Avec *k* est le coefficient de diffusion.

En suivant la meme demarche que l'équation de diffusion, on aboutit à la formulation en volumes finis des équations discrétisées de la forme :

$$
a_p T_p = a_W T_W + a_E T_E + a_S T_S + a_N T_N + a_p^0 T_P^0 + S u \tag{3.23}
$$

Où :

$$
a_P = a_W + a_E + a_S + a_N + a_P^0 + \Delta F - Sp \tag{3.24}
$$

Avec :

$$
a_P^0 = \rho \frac{\Delta V}{\Delta t}
$$

Le tableau (3.2) résume des valeurs des coefficients *a :*

*Tableau 3.2: Valeurs des coefficients a pour l'équation de diffusion-convection*

| coefficient        | Valeur (en 2 dimensions)                                    |
|--------------------|-------------------------------------------------------------|
| aw                 | $max\left[F_w,\left(D_w+\frac{F_w}{2}\right),0\right]$      |
| ae                 | $max\left[-F_e, \left(D_e - \frac{F_e}{2}\right), 0\right]$ |
| as                 | $max\left[F_s, \left(D_s + \frac{F_s}{2}\right), 0\right]$  |
| an                 | $max\left[-F_n,\left(D_n-\frac{F_n}{2}\right),0\right]$     |
| $\boldsymbol{A}$ F | $F_e - F_w + F_n - F_s$                                     |

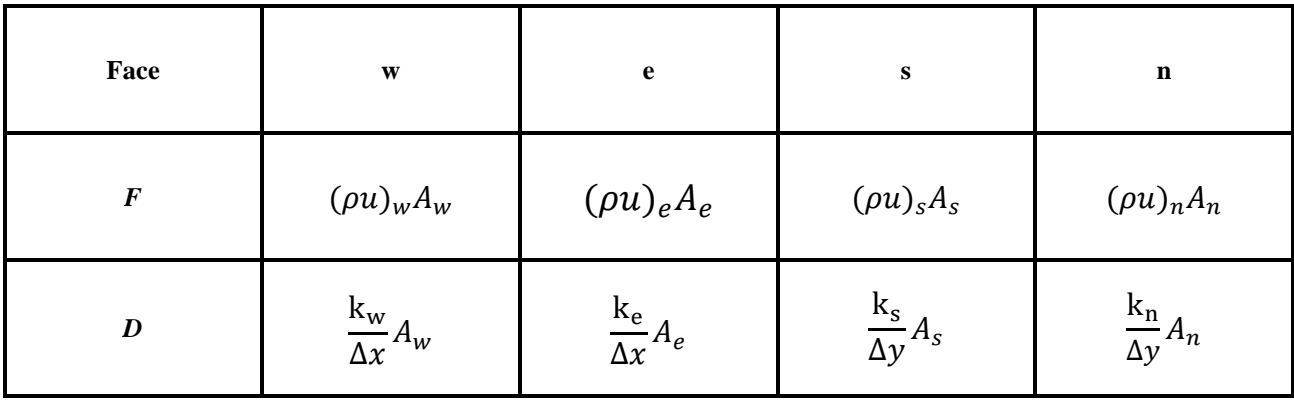

# **3.5 Solution numérique de l'équation de Navier-Stokes :**

La convection thermique dépend de la magnitude et de la direction du champ local de vitesse.. Cependant le champ de vitesse n'est pas toujours connu. Dans ce paragraphe, nous traiterons la stratégie de calcul du champ entier d'écoulement.

Les équations de transport pour chaque composant de vitesse (équations de la quantité de mouvement) peuvent être dérivées de l'équation générale de transport (Eq 3.7) en remplaçant la variable *Φ* par *u* et *v* respectivement. Le champ de vitesse doit satisfaire l'équation de continuité. Considérons les équations régissant un écoulement stationnaire laminaire bidimensionnel:

Quantité de mouvement selon *x* :

$$
\frac{\partial(\rho u^2)}{\partial x} + \frac{\partial(\rho uv)}{\partial y} = \frac{\partial}{\partial x} \left( \mu \frac{\partial u}{\partial x} \right) + \frac{\partial}{\partial y} \left( \mu \frac{\partial u}{\partial y} \right) - \frac{\partial p}{\partial x} + S_u \tag{3.25}
$$

Quantité de mouvement selon *y* :

$$
\frac{\partial(\rho uv)}{\partial x} + \frac{\partial(\rho v^2)}{\partial y} = \frac{\partial}{\partial x} \left( \mu \frac{\partial v}{\partial x} \right) + \frac{\partial}{\partial y} \left( \mu \frac{\partial v}{\partial y} \right) - \frac{\partial p}{\partial y} + S_v \tag{3.26}
$$

Équation de continuité

$$
\frac{\partial(\rho u)}{\partial x} + \frac{\partial(\rho v)}{\partial y} = 0
$$
\n(3.27)

Le terme du gradient de pression, qui forme le principal terme de source de l'équation du mouvement dans la plupart des écoulements importants, a été écrit séparément pour faciliter la discussion qui suit.

La solution de l'ensemble des équations nous présente deux nouveaux problèmes: - les termes convectifs des équations du moment contiennent un terme non linéaire, par exemple le premier terme de l'équation est la dérivée par rapport à *x* de *ρu 2* .

- chacune des trois équations est couplée d'une façon complexe, parce que chaque composant de vitesse apparaît dans chaque équation du mouvement et aussi dans l'équation de continuité. La grande complexité de résolution est due au rôle joué par la pression. Elle apparaît dans les deux équations du mouvement, mais il est évident qu'il n' y a pas d'équation pour la pression.

Si le gradient de pression est connu, le processus d'obtenir les équations discrétisées des vitesses à partir des équations du mouvement est semblable à celui pour n'importe quel autre scalaire.

. Dans les calculs d'écoulements de tout usage, nous souhaitons également calculer le champ de pression en tant qu'élément de la solution, ainsi son gradient n'est pas connu à l'avance.

Si l'écoulement est incompressible la densité est constante et par définition non liée à la pression. Dans ce cas-ci, couplant entre pression et vitesse introduit une contrainte sur la solution du champ d'écoulement: si le champ de la pression correct est appliqué dans les équations du mouvement le champ de vitesse résultant devrait satisfaire la continuité.

Le lien pression-vitesse peut être résolu en adoptant une stratégie de solution itérative telle que l'algorithme SIMPLE(Semi-Implicit Method for Pressure Linked Equations) de Patankar et de Spalding (1972)[26]. Dans cet algorithme les flux convectifs par unité de masse *F* à travers les faces des cellules sont évalués à partir des composants suggérés de vitesse. En outre, un champ suggéré de pression est employé pour résoudre une équation de mouvement et une autre de correction de pression, déduite de l'équation de continuité, est résolue pour obtenir un champ de correction de pression qui est employé alternativement pour mettre à jour les champs de vitesse et de pression. Pour commencer le procédé itératif nous employons les champs initiaux suggérés pour les champs de vitesse et de pression. Comme l'algorithme procède, notre but doit être d'améliorer graduellement ces derniers champs estimés. Le processus est réitéré jusqu' à la convergence des champs de vitesse et de pression.

# *3.5.1 Le maillage décalée :(staggered grid)*

Le procédé de solution pour le transport d'une propriété générale Ф développé dans la section précédente sera naturellement incorporé pour résoudre les équations de la quantité de mouvement. Le développement n'est pas complètement clarifié puisqu'il y a des problèmes liés aux termes sources de pression des équations du mouvement qui ont besoin d'un traitement spécial. La méthode des volumes finis commence par la discrétisation sur le domaine d'écoulement des équations appropriées de transport. D'abord nous devons décider où stocker les vitesses.

Si les vitesses et les pressions, toutes les deux, sont définies aux nœuds d'un volume de contrôle ordinaire, un champ de pression fortement non-uniforme peut agir comme un champ uniforme dans les équations discrétisées de quantité de mouvement [22].

Un remède pour ce problème consiste à employer un maillage décalé pour les composants de vitesse. L'idée est d'évaluer des variables scalaires, telles que la pression, la densité, la température etc., aux points nodaux ordinaires mais de calculer les composants de la vitesse sur des maillages décalés centré sur les faces des cellules. L'arrangement pour un calcul bidimensionnel d'écoulement est montré sur la figure 3.12. Les variables scalaires, y compris la pression, sont stockées aux nœuds marqués par (●).

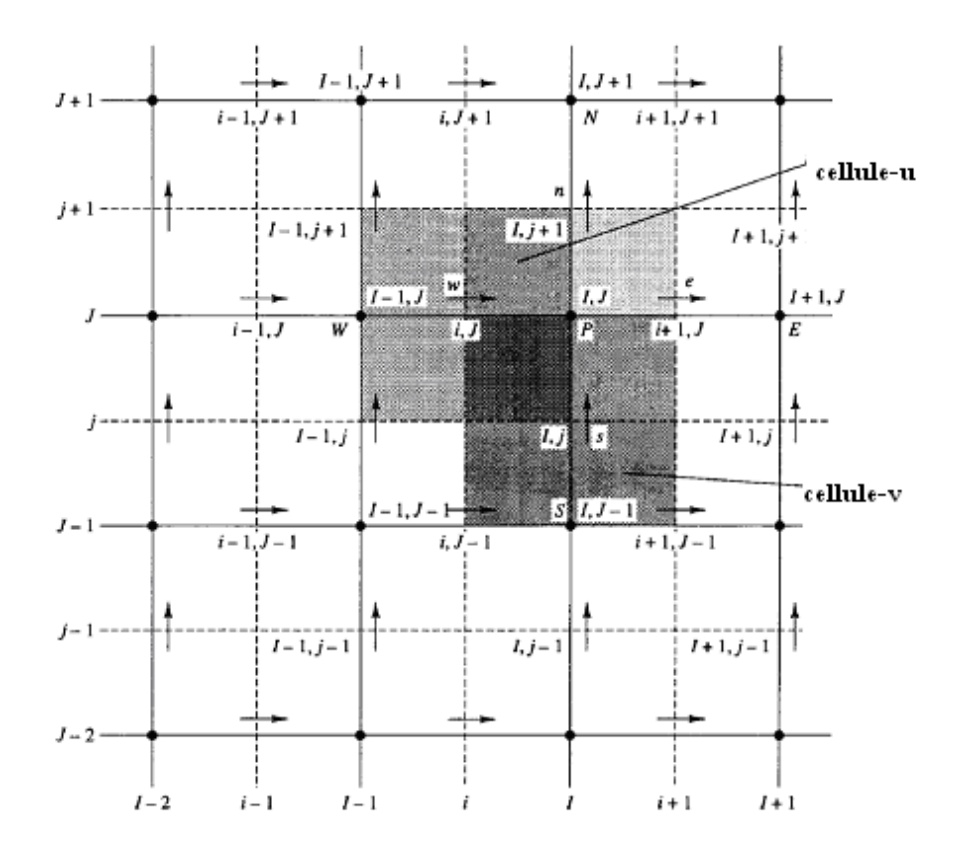

*Figure 3.12: L'arrangement des cellules pour un maillage décale*

Dans l'arrangement de maillage décalé, les nœuds de pression coïncident avec les faces des cellules du volume de contrôle de *u*. Le terme du gradient de pression  $\frac{\partial p}{\partial x}$  est donné par :

$$
\frac{\partial p}{\partial x} = \frac{P_P - P_w}{\Delta x}
$$

où, *Δx* est la largeur du volume de contrôle de *u*. De même  $\frac{\partial p}{\partial y}$  pour le volume de contrôle de *v* est indiqué par :

$$
\frac{\partial p}{\partial y} = \frac{P_P - P_S}{\Delta y}
$$

Où *Δy* est la largeur du volume de contrôle de *v*.

#### *3.5.2 Les équations de la quantité de mouvement*

Si le champ de pression est connu, la discrétisation des équations de vitesse et le procédé de solution suivant est semblable à celle d'une équation scalaire. Puisque le maillage de vitesse est décalée la nouvelle notation basée sur la ligne de grille et la numérotation des faces de cellules sera employée. Les lignes du maillage continues sont numérotées par des majuscules. Dans la direction de *x* la numérotation est …, *I-1, I, I+1*... etc. et dans la direction de *y …, J-1, J, J+1*.... etc. Les lignes discontinues qui construisent les faces scalaires des cellules sont dénotées par les lettres minuscules *..., i-1, i, i+1*.... et.... *j-1, j, j+1* ... dans la direction *x* et *y* respectivement. (Fig.3.12)

En donnant un champ de pression *p*, les équations discrétisées de la quantité de mouvement peuvent être écrites pour chaque volume de contrôle de *u* et de *v* et résolues pour obtenir les champs de vitesse.

Si le champ de pression est correct, le champ de vitesse résultant satisfera la continuité. Comme le champ de pression est inconnu, nous avons besoin d'une méthode pour calculer la pression.

## **3.6 L'algorithme SIMPLE**

SIMPLE « **Semi-Implicit for Pressure-Linked Equations** » proposé par Patankar et Spalding (1972)[26] est essentiellement un procédé de « proposer-et-corriger » pour le calcul de la pression sur l'arrangement décalé du maillage

Pour initier le calcul SIMPLE, un champ de pression *p\** est suggéré. Les équations du mouvement discrétisées (3.28) et (3.29) sont résolues en utilisant le champ de pression suggéré *p\** pour rapporter les composantes des vitesses *u\** et *v\** comme suit:

$$
a_{i,J}u_{i,J}^* = \sum a_{nb}u_{nb}^* + (p_{I-1,J}^* - p_{I,J}^*)A_{i,J} + b_{i,J}
$$
\n(3.28)

$$
a_{I,J}v_{I,J}^* = \sum a_{nb}v_{nb}^* + (p_{I,J-1}^* - p_{I,J}^*)A_{I,J} + b_{I,J}
$$
\n(3.29)

Maintenant nous définissons la correction *p'* comme la différence entre le champ de pression correct et le champ de pression suggéré, de sorte que

$$
p = p^* + p' \tag{3.30}
$$

De même, nous définissons les corrections de vitesse *u'* et *v'* pour rapporter les vitesses correctes *u* et *v* aux vitesses estimées *u\** et *v\**

$$
u = u^* + u'
$$
 (3.31)  
(3.32)

$$
u = u + u
$$
  
\n
$$
v = v^* + v'
$$
\n(3.32)

La substitution du champ de pression correct  $p$  dans les équations de la quantité de mouvement conduit au champ correct de vitesse *(u, v).* Les équations discrétisées du mouvement et lient les champs corrects de vitesse avec le champ correct de pression. La procédure complète est illustrée sur la figure 3.13

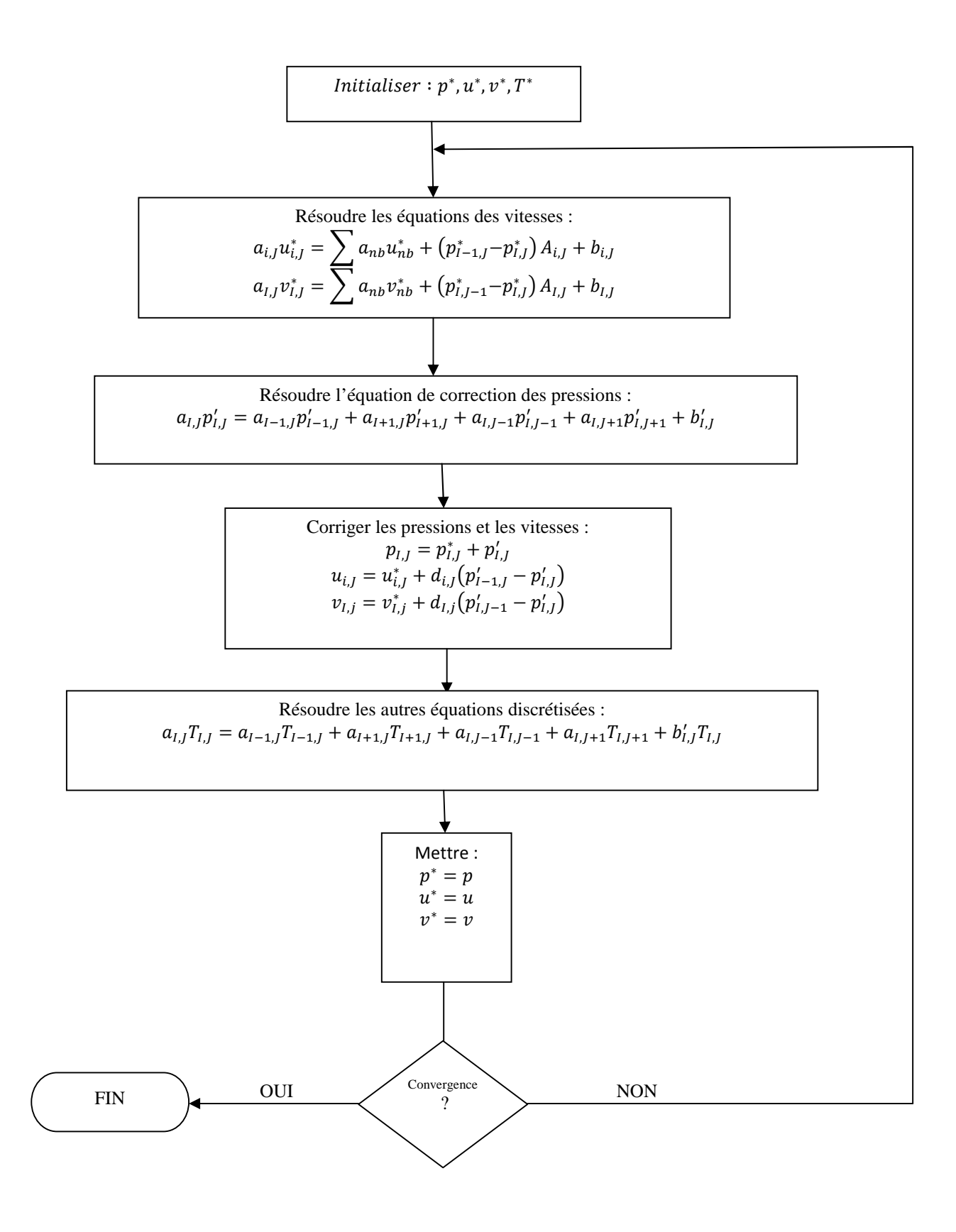

*Figure 3.13: Organigramme de l'algorithme SIMPLE [22]*

# *4 RÉSULTATS ET DISCUSSION*

Dans un premier temps, le mode opératoire du logiciel que nous avons développé a été présenté. Ensuite, des cas test de validité ont été présentés et discutés. Enfin, un exemple de simulation et de prédiction de performance d'un réfrigérateur magnétique est illustré.

# **4.1 Validation : conduction bidimensionnelle :**

Afin de valider le code, nous avons comparé les résultats obtenus par le code et les résultats obtenus par les méthodes analytiques

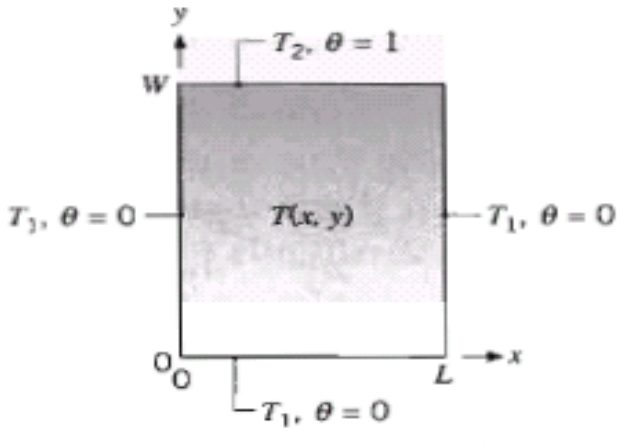

*Figure 4.1: Géométrie de plaque*

La solution exacte du problème (Équation de Poisson) est donnée par [13]:

$$
\theta(x,y) = \frac{2}{\pi} \sum_{n=1}^{\infty} \frac{(-1)^{n+1} + 1}{n} \sin\left(\frac{n\pi x}{L}\right) \frac{\sinh(n\pi y/L)}{\sinh(n\pi W/L)}
$$
(4.1)

Avec :

$$
\theta = \frac{T - T_1}{T_2 - T_1}
$$
  
\n
$$
T_1 = 0^\circ C
$$
  
\n
$$
T_2 = 100^\circ C
$$

La configuration utilisée pour la validation :

Plaque rectangulaire :

Longueur :  $L=0.20$  m

Largeur :  $W=0.10$  m

Conductivité thermique: k=50 W/m.K

Maillage : Sur la longueur : 10 nœuds

Sur la largeur : 5 nœuds

Erreur relative maximale : 4 %

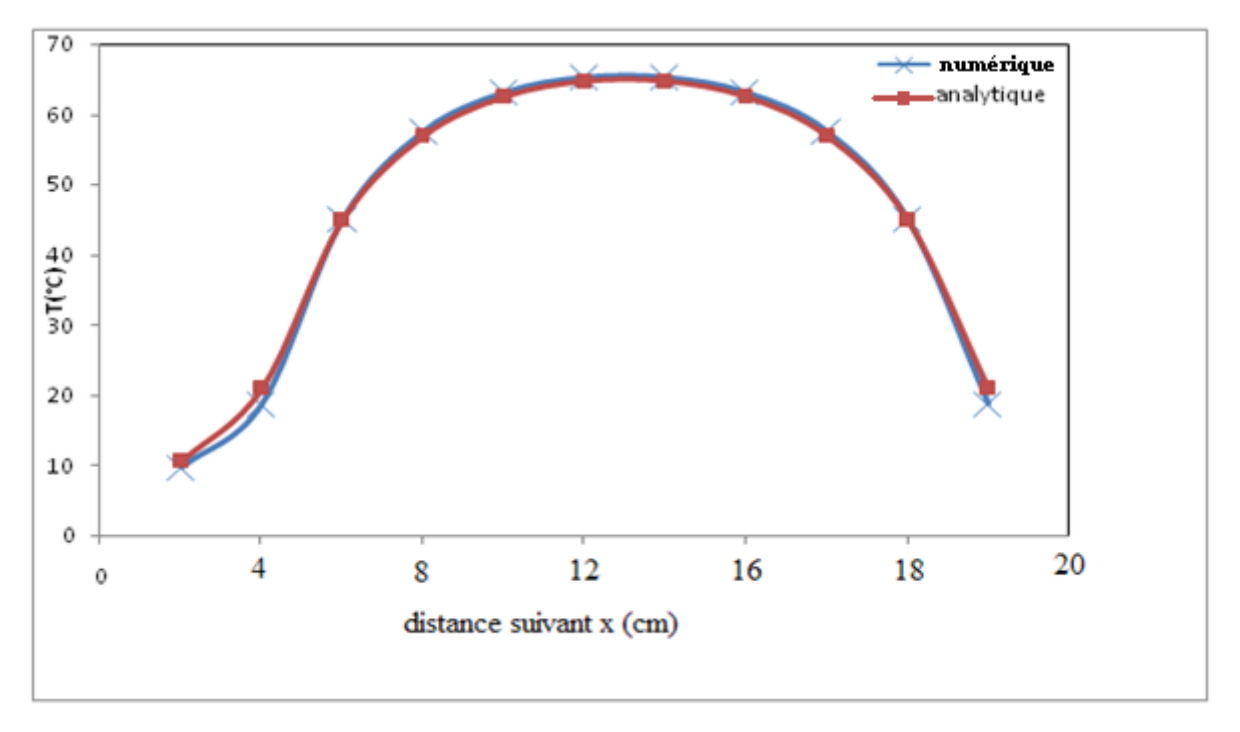

*Figure 4.2: Comparaison entre les solutions analytiques et numériques de l'équation de Poisson*

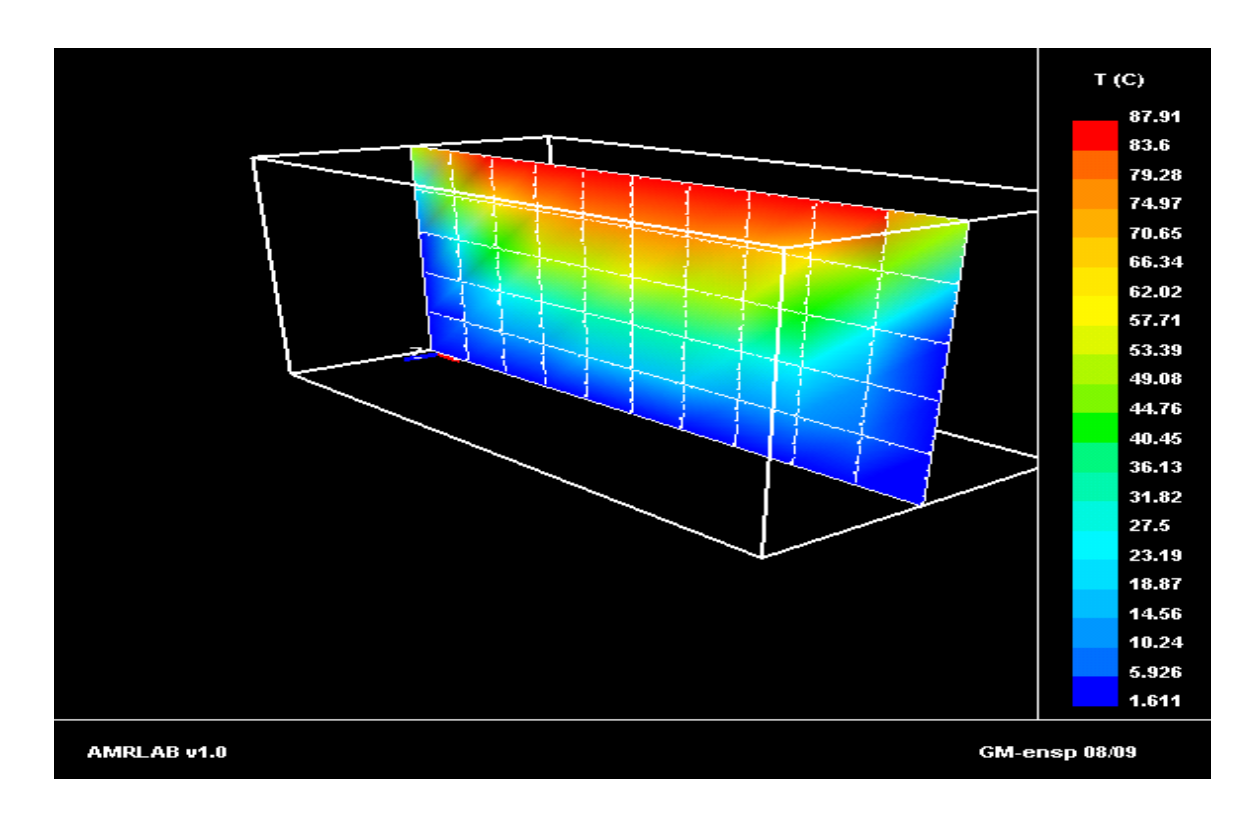

*Figure 4.3: Contour des températures dans la plaque*

On voit une très bonne concordance entre les résultats obtenus par le code et la solution analytique. On peut diminuer davantage la marge d'erreur en utilisant un maillage plus fin.

# **4.2 Validation : diffusion et convection bidimensionnelle :**

Pour valider le module de résolution de l'équation de diffusion / convection, nous avons utilisé la configuration suivante :un écoulement dans une conduite avec transfert de chaleur. Fluide utilisé :

Masse volumique =1 kg/m<sup>3</sup>

Conductivité=0.1 W/m.K

Vitesse uniforme= 0.1m/s

La conduite a une longueur de L=1 m

Conditions aux limites : INLET :  $T_0=100$  °C

$$
OUTLET: T_L\!\!=\!\!0^\circ C
$$

Le problème admet une solution analytique de la forme [22]

$$
\frac{T - T_0}{T_L - T_0} = \frac{e^{\frac{\rho u x}{k}} - 1}{e^{\frac{\rho u L}{k}} - 1}
$$
\n(4.2)

Soit : (en substituant les valeurs des paramètres)

$$
T(x) = \frac{2.7183 - e^x}{1.7183}
$$
 (4.3)

Les résultats obtenus par le code sont résumés ci-dessous :

Schéma de résolution utilisé : Hybride.

Nombre de nœuds : 5

La figure 4.4 montre les résultats : distribution axiale de température du fluide .Comme il peut être notée une bonne concordance entre les prédictions numériques et la solution analytique.

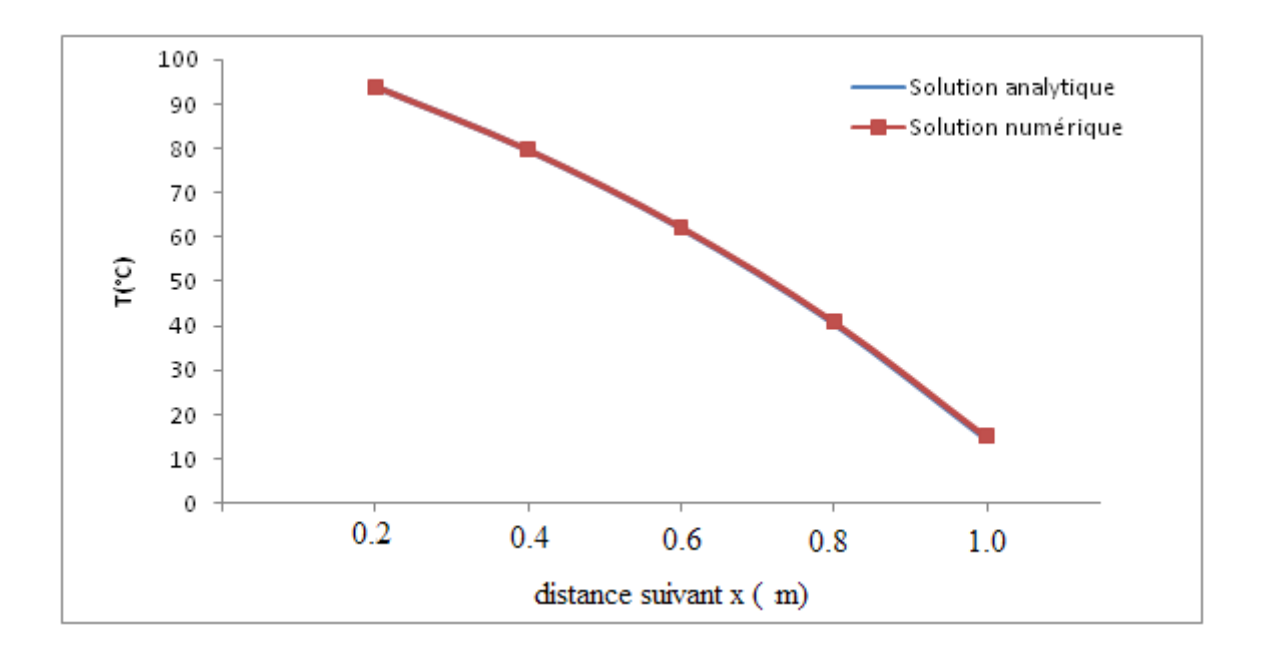

*Figure 4.4: Comparaison entre les solutions analytiques et numériques pour un problème de convectiondiffusion*

# **4.3 Validation pour l'équation de Navier-Stokes**

Pour valider notre code, nous avons supposé un écoulement entre deux plaques parallèles, (Le problème classique dont la solution approchée est donnée par Poiseuille)

Avec les paramètres suivants :

Nombre de Reynolds : Re=1000

Vitesse à l'entrée : 0.15 m/s

Longueur des plaques : L=0.25 m

Distance entres les plaques b=0.025m

Les résultats obtenus :

Les résultats obtenus concernant la vitesse quand l'écoulement devient établi, sont confirmés par la solution analytique de l'équation de Poiseuille.

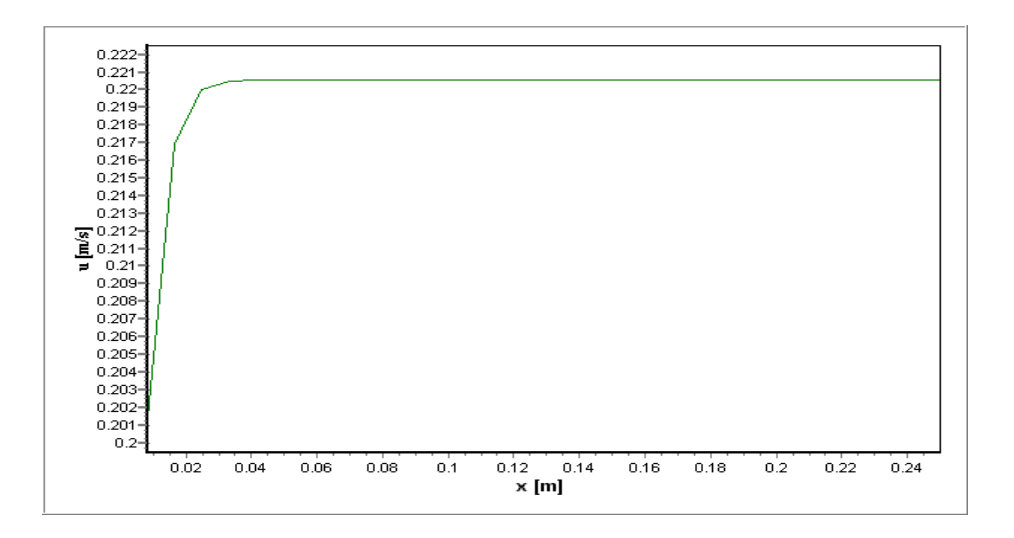

*Figure4.5: distribution de vitesse axiale (u) a l'axe (y=0)*

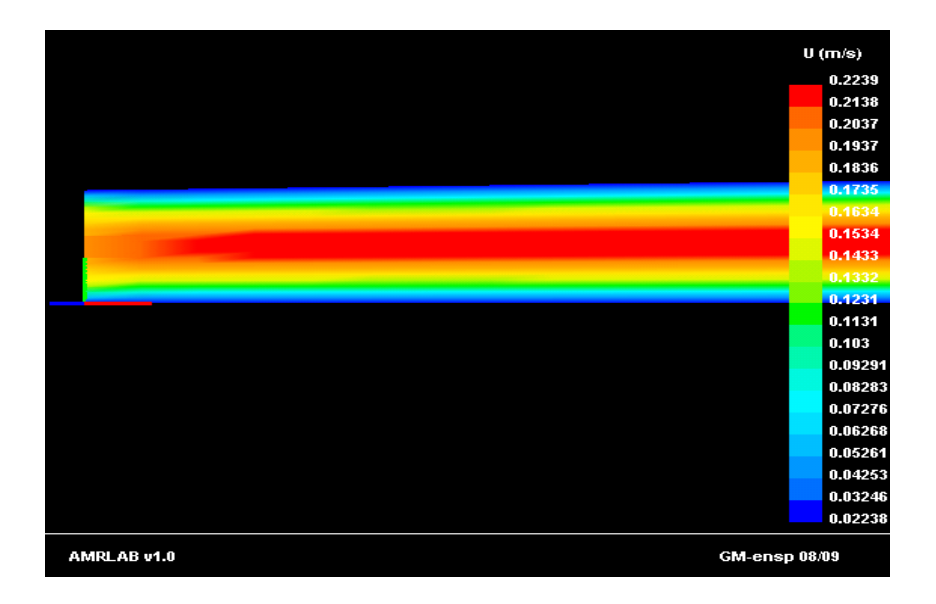

*Figure 4.6: Le contour des vitesses (u)*

Comme illustré sur les figure 4.5 et 4.6, On voit clairement la région où se développe l'écoulement, la vitesse à la paroi est nulle (condition de non glissement)

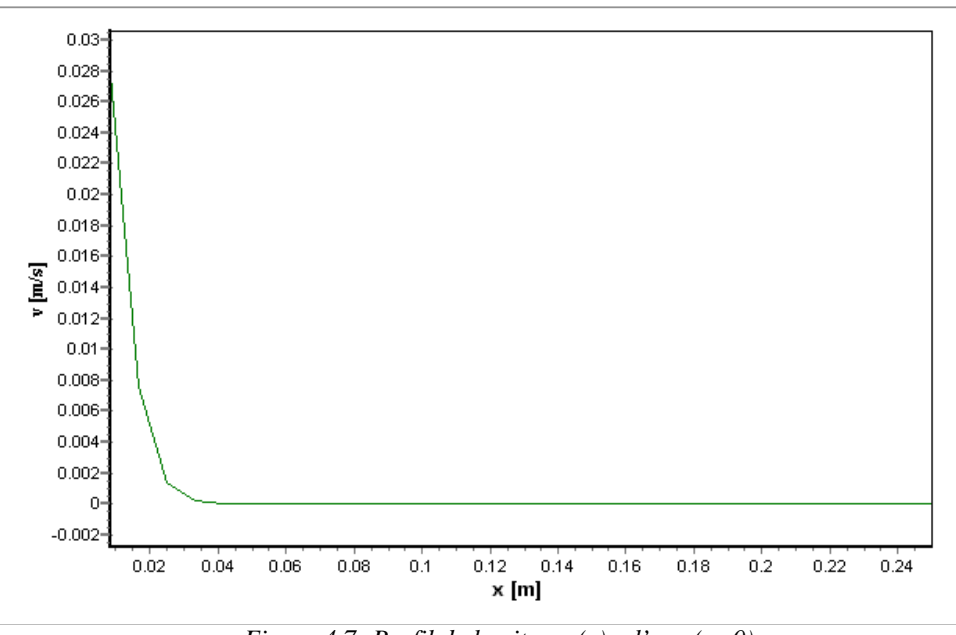

*Figure 4.7: Profil de la vitesse (v) a l'axe (y=0)*

La composante verticale de la vitesse fluctue dans la région de développement, et diminue progressivement pour s'annuler quand l'écoulement devient établi (figures 4.7 et 4.8)

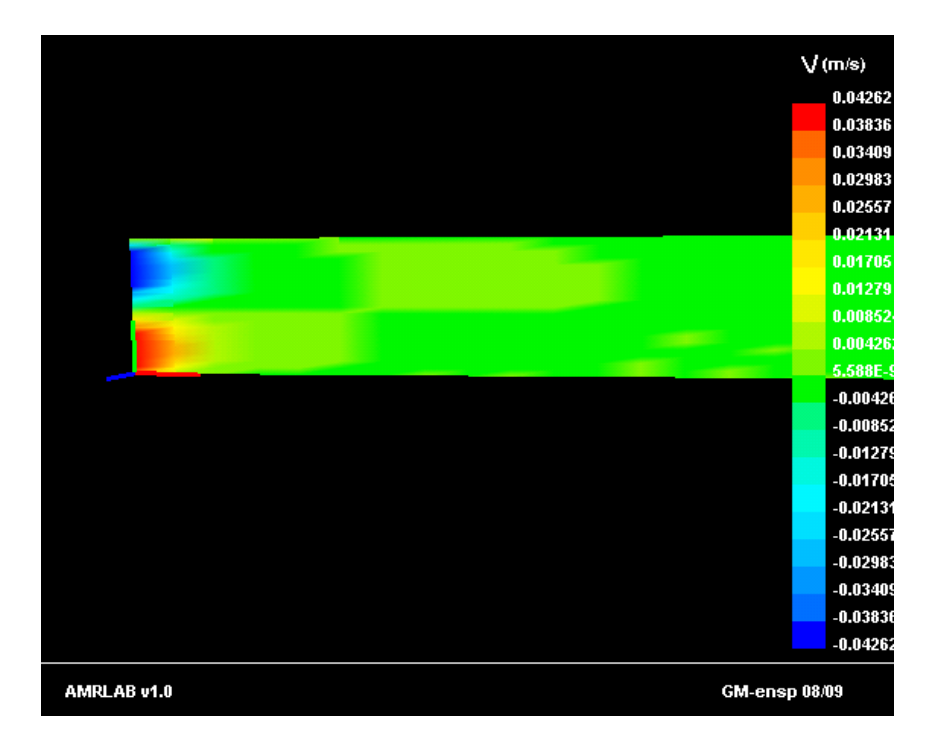

*Figure4.8: Contour de vitesse (v)*

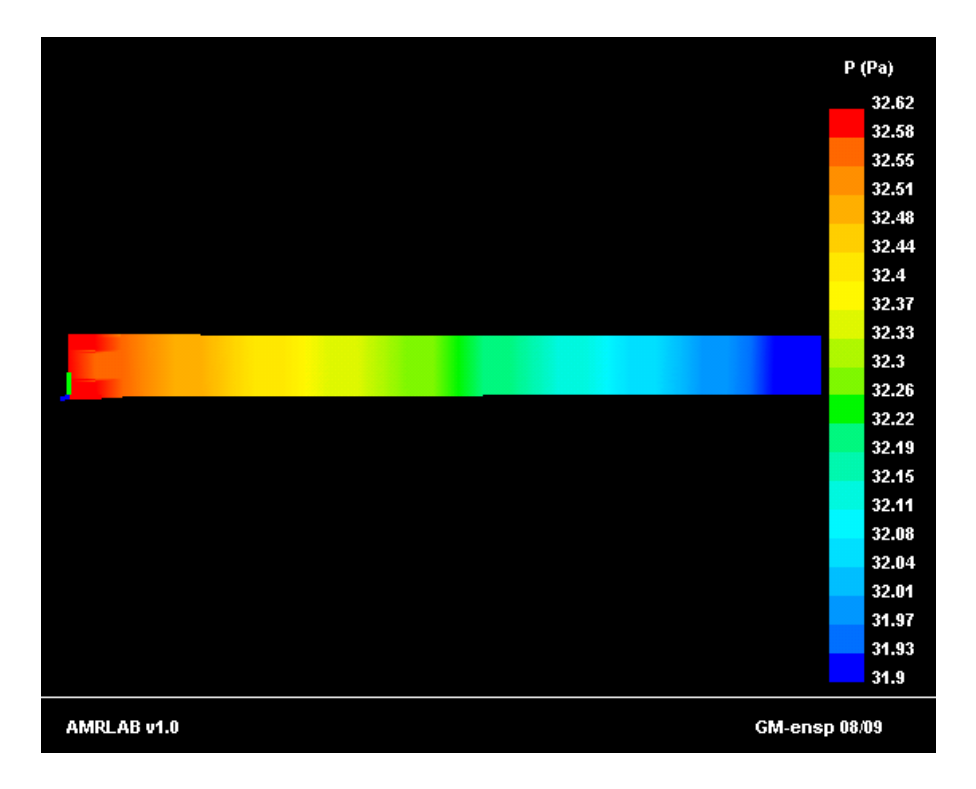

#### *Figure 4 .9: Contour de la pression statique*

Le contour de pression montre une tendance décroissante, due à la perte de charge.(fig 4.9)

# **4.4 Résultats obtenus pour le réfrigérateur magnétique :**

Le dispositif d'AMRR a été considéré opérant sous différentes conditions afin de mettre en évidence les effets de la fréquence du cycle (la période) et du débit 'écoulement sur les performances thermodynamiques du cycle à savoir les puissances de réchauffement Q<sub>H</sub>, et refroidissement Q<sup>L</sup> ainsi le coefficient de performance COP. Les résultats obtenus sont représentés à l'aide de courbes.

Conditions :

 $T_H = 25$  °C,  $T_L = 0$ °C

Champs magnétique externe variant entre *3 et 7 Tesla* Longueur du régénérateur : *L = 10 cm*

Le Gadolinium est employé comme réfrigérant, dont les propriétés magnétiques et thermiques sont illustrées dans le tableau 4.5 :

| Propriétés                                    | valeurs |
|-----------------------------------------------|---------|
| Densité ( $kg/m3$ )                           | 7900    |
| Chaleur spécifique moyenne à 293K<br>(J/kg·K) | 235     |
| Conductivité ( $W/m·K$ )                      | 10.6    |
| Masse molaire $(g/mol)$                       | 157.25  |
| gJ                                            | 2       |
| $\bf{I}$                                      | 3.5     |
| Température de Curie (K)                      | 293     |
| Température de Debye (K)                      | 184     |

*Tableau 4.5 : Les propriétés magnéto-physiques du Gd*

Le fluide est une solution d'eau et d'un antigel. (Éthylène glycol 50 %-50%) avec les propriétés suivantes (considérées comme constantes)

 $p=1200$  kg/m<sup>3</sup>

Cp=3300 J/kg·K

k=0.62 W/m.K

Les propriétés du solides ont été calculées par le biais de la théorie du champ moléculaire  $[2]$ .

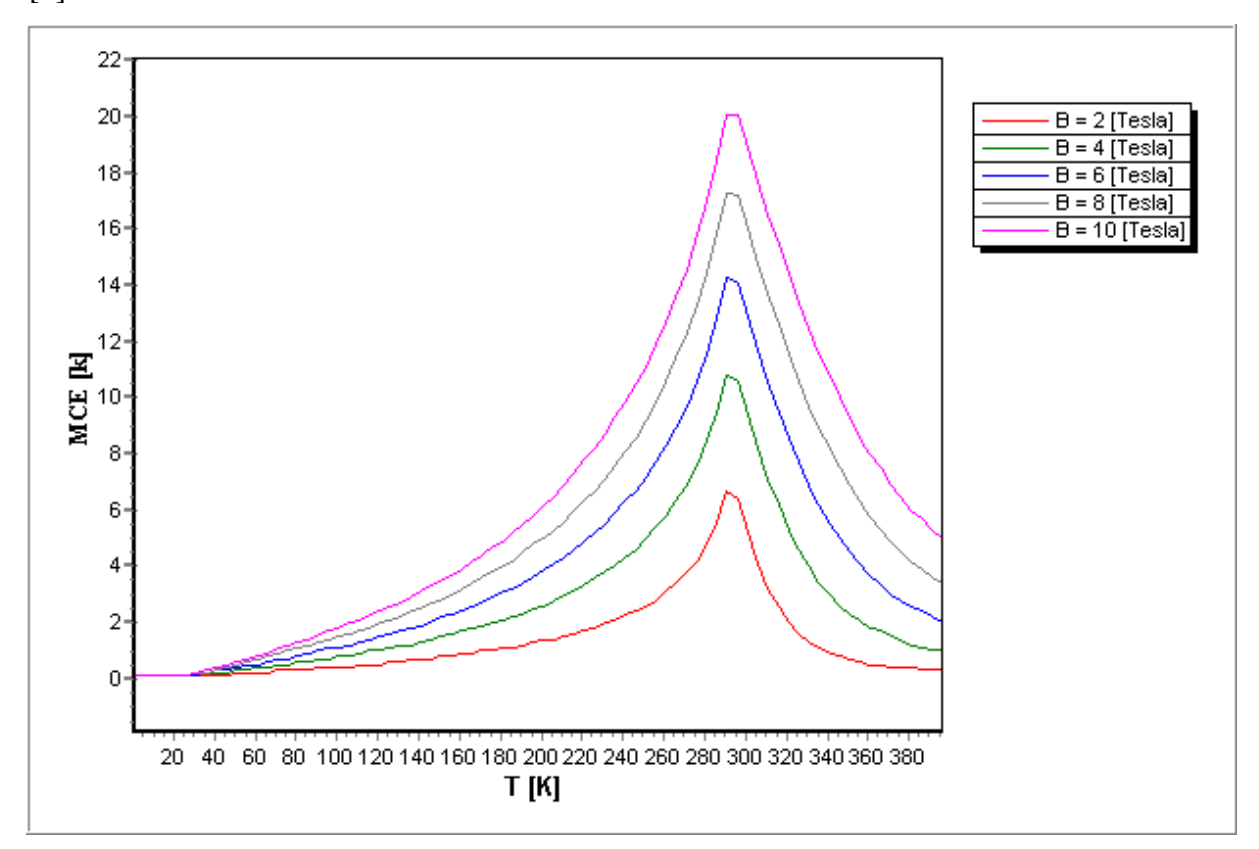

*Figure 4.10 : L'évolution de l'EMC du Gadolinium en fonction de la température et du champ magnétique*

On voit sur le graphe (Fig 4.10) que l'EMC présente un pic au voisinage de la température de Curie. Ce qui justifie son utilisation pour la plage de température ambiante.

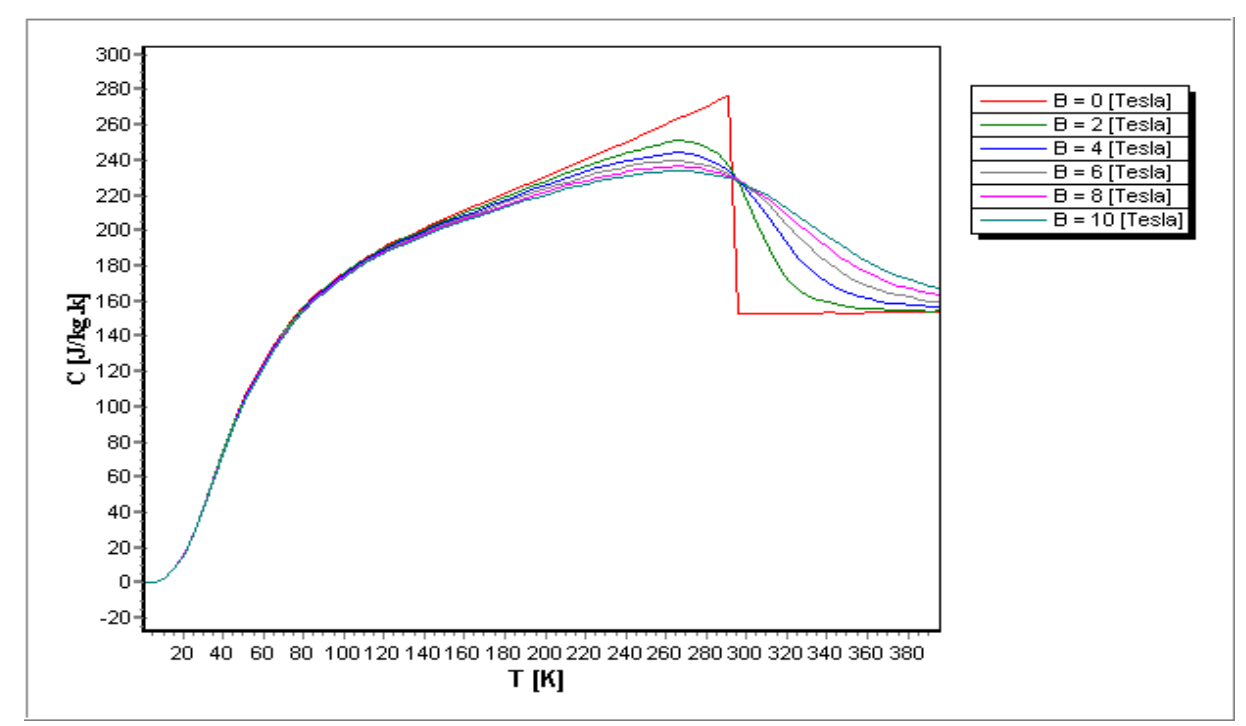

L'EMC maximale atteint est proportionnel au champ magnétique appliqué.

*Figure 4.11 : L'évolution de la chaleur spécifique du Gadolinium en fonction de la température et du champ magnétique*

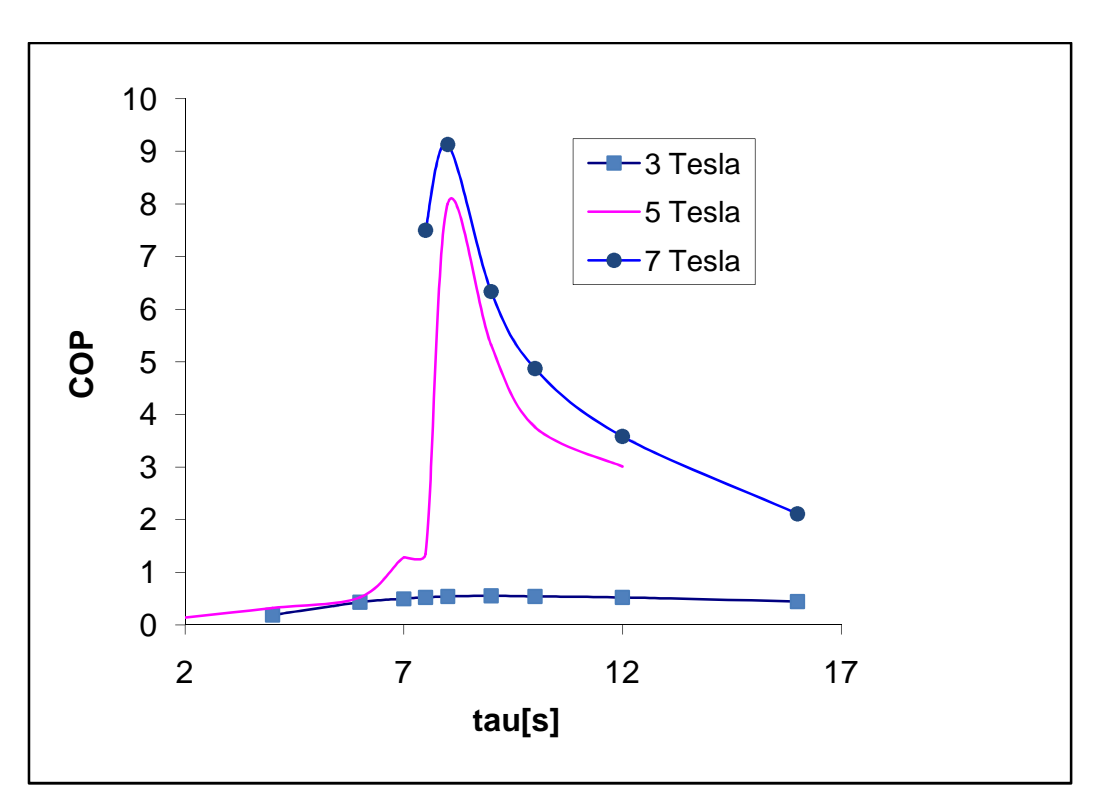

*4.4.1 Les effets de la période du cycle sur le COP :*

*Figure 4.12 : L'évolution du COP en fonction de la période*

La période du cycle joue un rôle important sur les variations des performances du cycle, car l'augmentation de la période implique l'augmentation du temps de refroidissement.

Mais une période trop longue ou trop courte limite le phénomène d'échange thermique, une valeur optimale peut être observée sur la (Fig 4.12)

On remarque aussi que plus le champ augmente, plus grand est le COP. Ce qui est prévisible, car l'EMC est une fonction directe du champ.

La valeur maximale atteinte représente environ 80% du COP Carnot pour un champ magnétique de 5 Tesla.

*4.4.2 Les effets de la période du cycle sur Q<sup>H</sup> :*

La figure 4.13 représente l'évolution de  $Q_H$  en fonction de la période du cycle.

On remarque que les valeurs sont proportionnelles au champ magnétique appliqué,

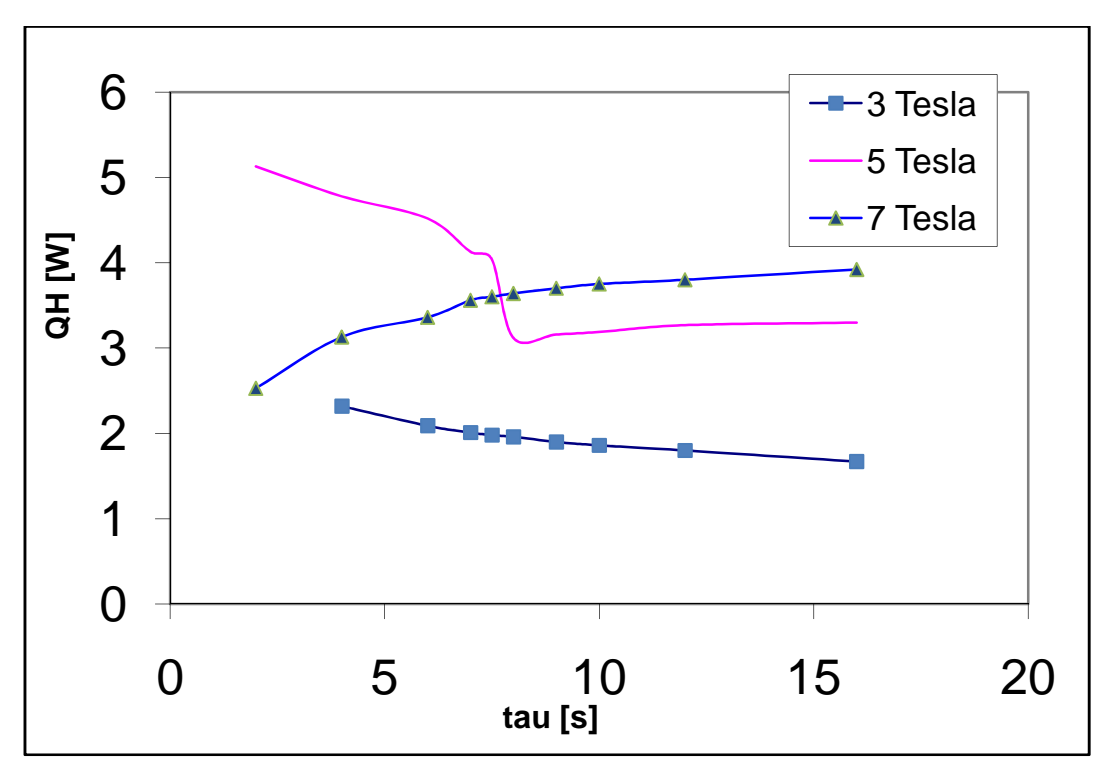

*Figure 4.13: L'évolution de QH en fonction de la période*

On remarque que les courbes ont un minimum plus ou moins prononcé (pour B=7 Tesla le Minimum est atteint hors de la plage du graphique).
# *4.4.3 Les effets de la période du cycle sur Q<sup>L</sup>*

L'effet de la période sur le  $Q_L$  est l'effet dual de son effet sur  $Q_H$ , on remarque un maximum (qui est atteint au même point que le minimum des  $Q_H$ ) (Fig 4.14)

Les maximums sont plus prononcés quand le champ augmente.

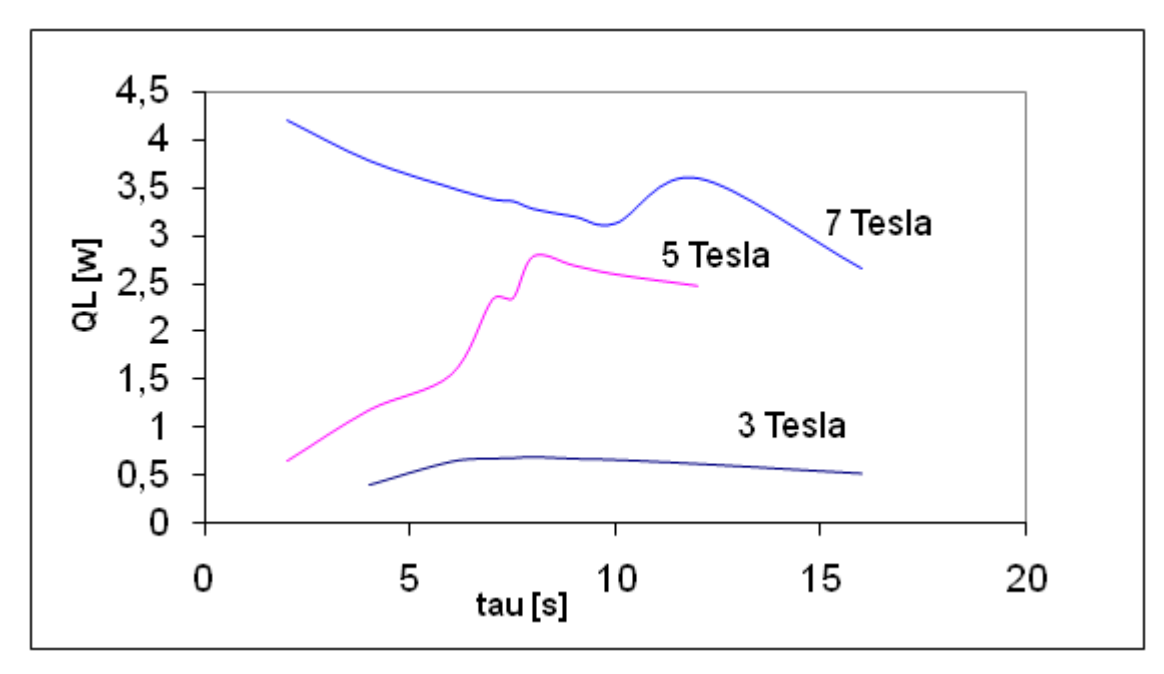

*Figure 4.14: L'évolution de Q<sup>H</sup> en fonction de la période*

## *4.4.4 Les effets du débit*

.

La figure 4.15 représente l'effet du débit sur le COP, On remarque que le COP atteint une valeur maximale à des valeurs spécifiques (suivant le champ appliqué).

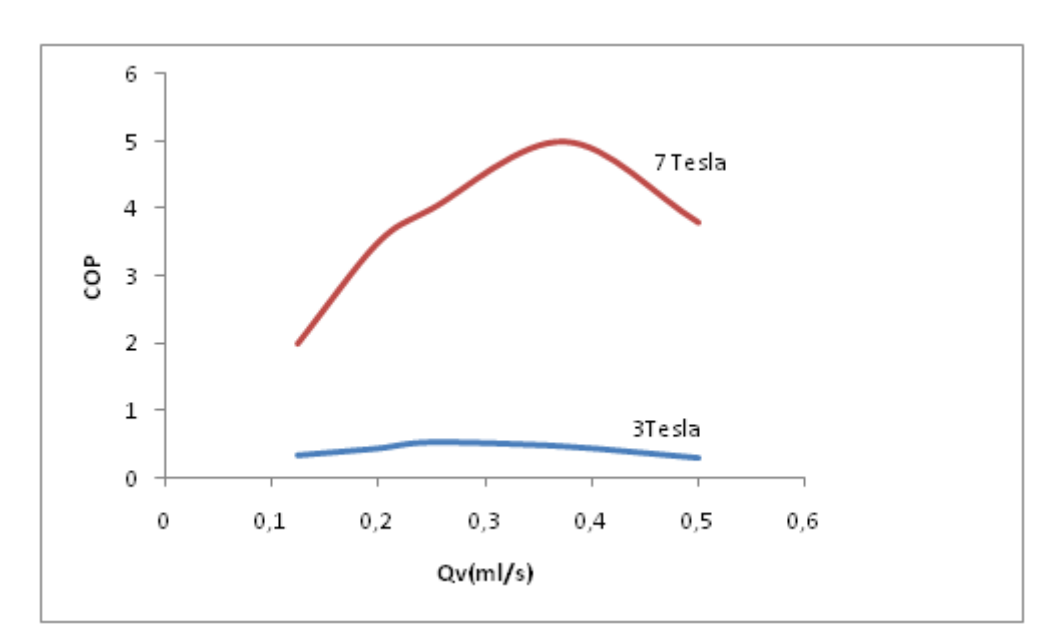

*Figure 4.15: L'évolution du COP en fonction du débit*

## *4.4.5 Les effets du débit sur la puissance*

Les courbes présentent des maximums (voir Fig 4.16), avec l'augmentation du débit, on peut remarquer une diminution des quantités de chaleur (plus remarquable pour Q<sub>L</sub>). Un faible débit a aussi comme effet la diminution de la puissance .Ces résultats sont qualitativement raisonnables, puisque l'irréversibilité due aux différences finies de la température entre liquide et le solide augmente quand la vitesse du fluide augmente.

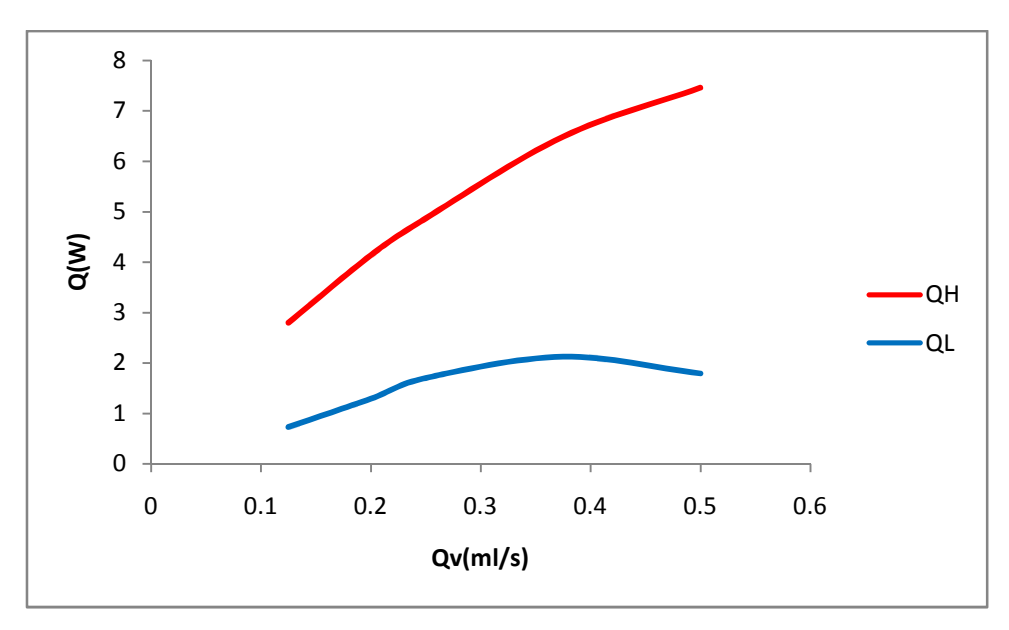

*Figure 4.16: L'évolution de Q en fonction du débit*

#### **CONCLUSION**

La réfrigération magnétique constitue une alternative prometteuse à la technologie classique de production du froid.

Le travail réalisé dans le cadre de ce mémoire est une contribution à l'étude et la modélisation numérique d'un système de réfrigération magnétique. Il montre déjà clairement que la conception et l'optimisation de ces systèmes doivent faire appel à des outils de simulation numérique avancés.

Après une analyse du principe de fonctionnement de la réfrigération magnétique, nous nous sommes intéressés au comportement thermique de ce système. Nous avons proposé deux modèles, le premier basé sur la méthode des différences finies implicites, avec l'utilisation des propriétés réelles du solide, le deuxième modèle est basé sur la méthode des volumes finis, une discrétisation bidimensionnelle, qui prend en compte les effets de la viscosité du fluide et le transfert de chaleur dans le solide suivant la direction transversale.

Les principaux résultats sont résumés comme suit :

- On remarque que les performances diminuent au fur et à mesure que l'on s'approche du modèle réel (l'utilisation d'un EMC constant donne de meilleures performances que l'EMC basé sur la MFT)
- Les performance augmentent avec l'augmentation du champs magnétique, mais on remarque une stagnation à partir de 5 à 6 Tesla, il serait alors inutile d'utiliser des valeurs de champs trop importantes.
- Les effets du débit d'écoulement et de la période sur les performances du cycle AMRR ont été étudiés, nous avons constaté que l'allure des différentes courbes est tout à fait compatible avec les concepts de la thermodynamique. Ceci a permis de valider qualitativement notre code de calcul.
- Les courbes présentent des maximums à des valeurs spécifiques des paramètres du système, qui représentent en effet les paramètres clef de l'optimisation.
- Le gadolinium requiert un champ magnétique de l'ordre de 5 tesla pour donner un bon COP, or un champ de 5 Tesla est assez difficile à obtenir en pratique, nous recommandons l'utilisation des matériaux à effet magnétocalorique géant, qui donneraient les mêmes performances avec des champs beaucoup moins importants.

Comme perspective à ce mémoire, on peut citer les principales taches à réaliser afin d'étendre le présent de code de calcul ; à savoir

- Implémenter d'autres géométries (passage en chicanes...)
- Implémenter un passage dans un milieu poreux
- Utilisation d'autres fluides et gaz (écoulement compressible)
- Adapter le code pour l'étude de la liquéfaction des gaz.
- Améliorer le temps de calcul par l'utilisation de solveur beaucoup plus sophistiqués tel que le calcul parallèle.

### REFERENCES BIBLIOGRAPHIQUES

[1] Smaili, A. , Chahine, R. Thermodynamic investigations of optimum active magnetic regenerators Cryogenics vol. 38 pp 247-252 (1998)

[2] Pecharsky, V. K., Gschneidner, K. A. Advanced magnetocaloric materials: What does the future hold? International Journal of Refrigeration 29 pp 1239-1249 (2006)

[3] http://www.mech.ubc.ca/FCH2/Publications.

[4] YU (B.F.), GAO (Q.) et CHEN (Z.). – Review on research of room temperature magnetic refrigeration. International Journal of Refrigeration, 26, 622-636 (2003).

[5] A.M. Tishin et Y.I. Spichkin Magnetocaloric Effect and Its Applications.2003

[6] K.A. Gschneidner, Jr. and V.K. Percharsky, "Magnetocaloric Materials", Annu. Rev. Mater. Sci., 30, 387 (2000).

[7] PECHARSKY (V.K.) et GSCHNEIDER (K.A. Jr). – Magnetocaloric Effect and Magnetic Refrigeration. JMMM 200, 44-56 (1999).

[8] BROWN (G.V.). – Magnetic Sterling Cycles – a new application for magnetic materials. IEEE Trans. Mag., 13, no 5, 1146-1148 (1997).

[9] HASHIMOTO (T.), KOSHER (T.), SAHASHI (M.), INOMATA (K.), TOMOKIYO

(A.) et YAYAMA (H.). – New application of complex magnetic materials to the magnetic refrigerant in an Ericsson magnetic refrigerator. J. Appl. Phys., 62, 3873 (1987).

[10] MARC-ANDRÉ RICHARD – Régénérateurs magnétiques actifs multicouches pour la réfrigération magnétique. Mémoire présenté à l'université du QUÉBEC À TROIS-RIVIÈRES (Décembre 2003).

[11] Lide D. R., Grace Baysinger, Lev I. Berger, Robert N. Goldberg, Henry V. Kehiaian, Kozo Kuchitsu, Gerd Rosenblatt, Dana L. Roth, Daniel Zwillinger – CRC Handbook of Chemistry and Physics (2003).

[12] Carl L. Y. – Handbook of Thermodynamic Diagrams, volume 1, Gulf Publishing Company – Version 2 (1996).

[13] Incropera F.P., De Witt D. P. – Fundamentals of Heat and mass transfer–John Wiley & Sons– Version 5 (2002).

[14] BOHIGAS (X.), MOLINS (E.), ROING (A.), TEJADA (J.) et ZHANG (X.X.). – Room Temperature Magnetic Refrigerator Using Permanent Magnets. IEEE Trans. Mag., 36, no 3, 538-544 (2000).

[15] John Dikeos (B.Sc., Queen's University)"Development and Validation of an Active Magnetic Regenerator Refrigeration Cycle Simulation", 2003:

[16] Kurt Engelbrecht "A Numerical Model of an Active Magnetic Regenerator Refrigeration System", 2004

[17] Kurt Engelbrecht, Greg Nellis, Sanford Klein "A numerical model of an active magnetic regenerator Refrigeration system », 2005

[18] A.BENRABAH (Dpt de Génie Mécanique, École Nationale Polytechnique, Alger) « Étude Énergétique d'un Réfrigérateur Magnétique », 2007

[19] T.Peteren et coll. department of mechanical engineering (technical university of Danmark)"two dimensiennal mathematical model of a reciprocating room-temperature active magnetic refrigerator", 2007

[20] R.BOUCHEKARA( Institut polytechnique de Grenoble, laboratoire de génie électrique Ge2Lab Thèse de doctorat :"Recherche sur les systèmes de réfrigération Magnétique.

Modélisation numériques, conception et Optimisation", 2008

[21] F.ALLAB (Institut polytechnique de Grenoble, laboratoire de génie électrique Ge2Lab) Thèse de doctorat :"Étude et conception d'un dispositif de réfrigération magnétique Basé sur l'effet magnétocalorique géant", 2008

[22] H. K. VERSTEEG and W. MALALASEKERA; An introduction to computational fluid dynamics The finite volume method Longman Scientific & Technical,1995

[23] MUNSUN, YOUNG, OKIISHI – Fundamentals of fluid mechanics – John Wiley  $\&$ Sons – Version 3(1998).

[24] Yousef Saad , Iterative Methods for Sparse Linear Systems,siam ,2003

[25] Cengel ,Heat transfer , 2005

[26] Suhas V Patankar :Numerical Heat Transfer and Fluid Flow,Francis and Taylor ,1980

[27] SUELY OLIVEIRA AND DAVID E. STEWART;WRITING SCIENTIFIC

SOFTWARE cambridge university press,2006

[28] Randall J. LeVeque Finite Difference Methods for Ordinary and Partial Differential Equations ,siam 2007

[29] Richard S. Gallagher, Computer Visualization: Graphics Techniques for Engineering and Scientific Analysis. CRC Press, 1994

#### **Annexe A :**

### **Utilisation du code :**

Dans l'onglet Projet : on définit les paramètres généraux de la simulation : températures des la source chaude et froide, nombre de cycles, application ou non de la charge…

Choix du solide : Soit en sélectionnant un solide de la bibliothèque ou en introduisant directement les propriétés dans les zones de texte appropriées.

On définit également le modèle utilisé pour quantifier l'EMC et la chaleur spécifique du solide.

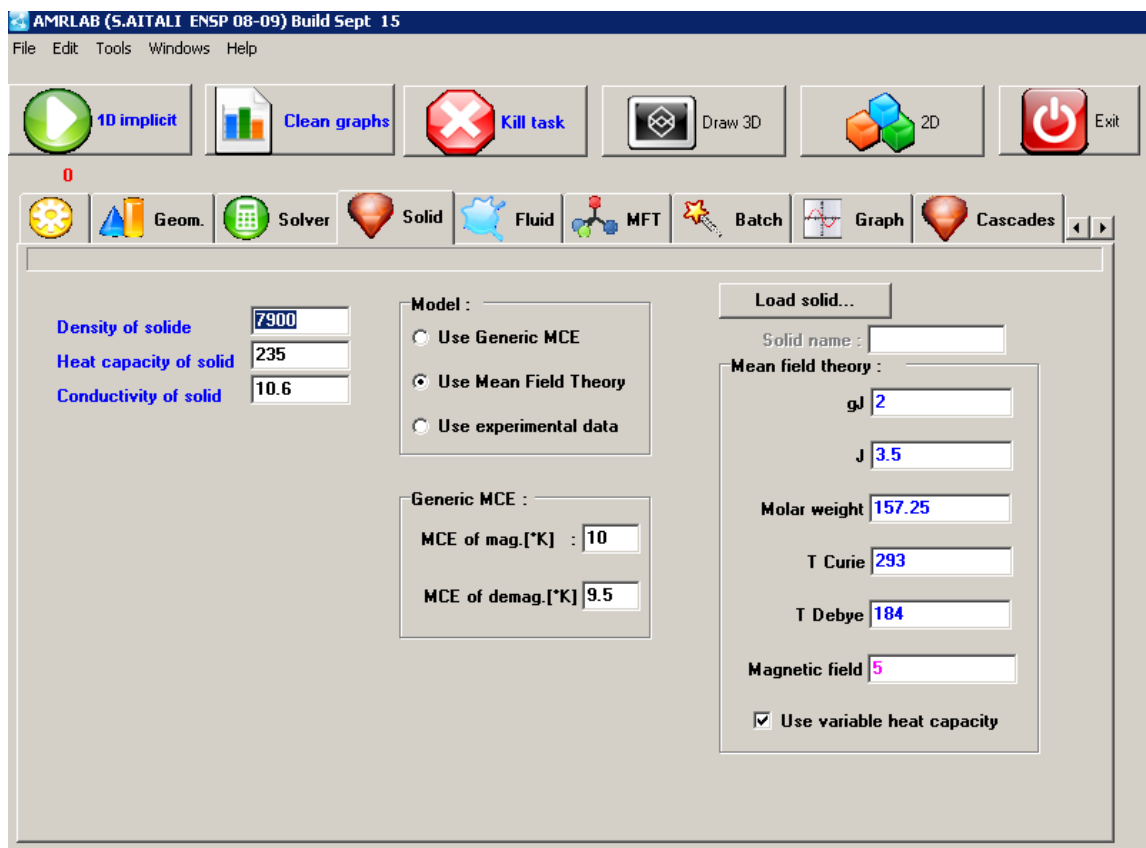

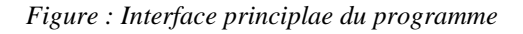

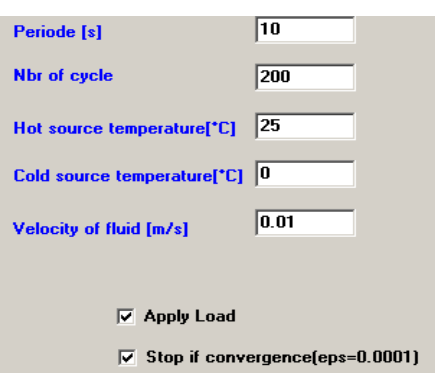

*Figure : Paramètres généraux d'une simulation*

On définit la géométrie : la configuration ainsi que les dimensions des conduites

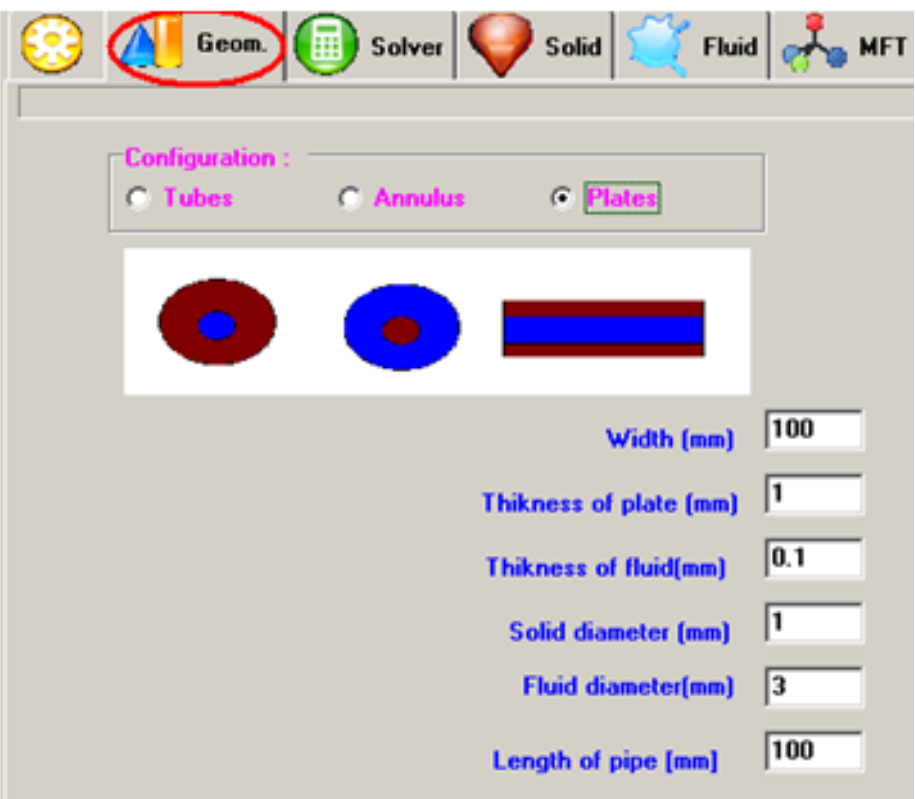

*Figure: Configuration de la géometrie*

l'onglet « MFT » est une boite à outils qui permet de calculer les paramètres magnétiques et thermodynamique du solide en utilisant la théorie du champs moléculaire.)

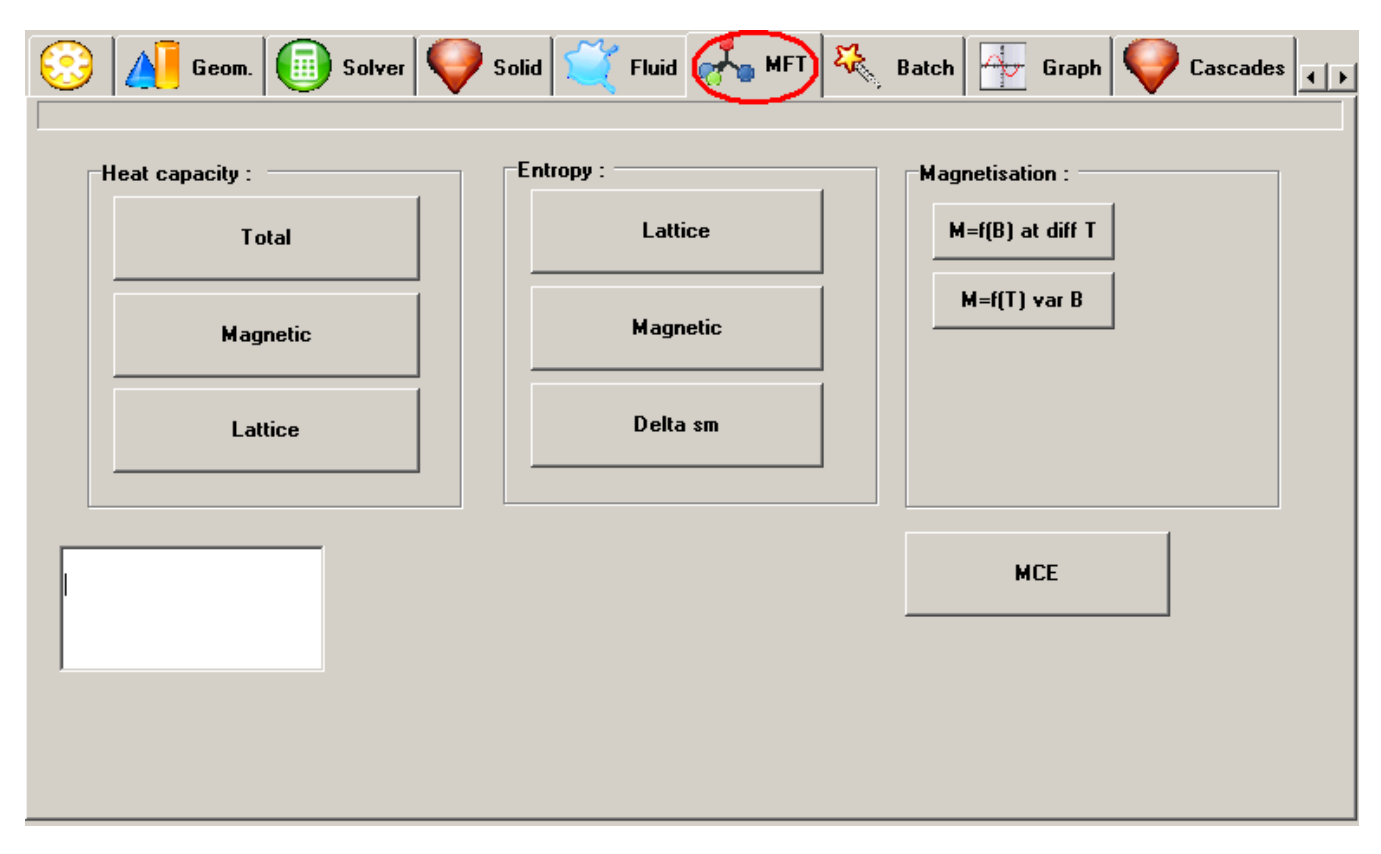

*Figure : Boite à outils MFT*